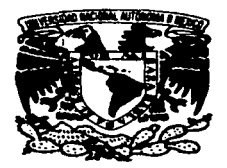

# $UCG$ UNIVERSIDAD NACIONAL AUTÓNOMA DE **MÉXICO Alexander Advisory**

## ESCUELA NACIONAL DE ARTES PLÁSTICAS

Comunicación Gráfica

### " Planificación y diseño de un producto multimedia. CD interactivo sobre prevención del VIH-SIDA"

**TESIS** 

**OUE PARA OBTENER EL TÍTULO DE:** 

LICENCIADO EN COMUNICACIÓN GRÁFICA **PRESENTA** 

**Neidy Martinez Martinez** 

Director de Tesis: Mtro. José Antonio Yarza Piña

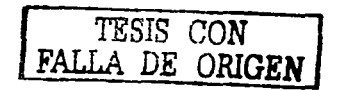

**México D.F., 2003** 

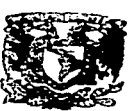

DEPTO. DE ASESORIA PARA LA TITULACIÓN

**ESCURLA NACIONAL** DE ARTES PLASTICA **XOCHIMICO D.F.** 

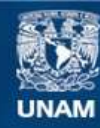

Universidad Nacional Autónoma de México

**UNAM – Dirección General de Bibliotecas Tesis Digitales Restricciones de uso**

# **DERECHOS RESERVADOS © PROHIBIDA SU REPRODUCCIÓN TOTAL O PARCIAL**

Todo el material contenido en esta tesis esta protegido por la Ley Federal del Derecho de Autor (LFDA) de los Estados Unidos Mexicanos (México).

**Biblioteca Central** 

Dirección General de Bibliotecas de la UNAM

El uso de imágenes, fragmentos de videos, y demás material que sea objeto de protección de los derechos de autor, será exclusivamente para fines educativos e informativos y deberá citar la fuente donde la obtuvo mencionando el autor o autores. Cualquier uso distinto como el lucro, reproducción, edición o modificación, será perseguido y sancionado por el respectivo titular de los Derechos de Autor.

# PAGINACIÓN DISCONTINUA

### Agradecimientos

a A mis padres por creer en mí, porque siempre me han apoyado incondicionalmente en todos los aspectos; los adoro muchas gracias por existir\_

a A Javier, porque eres y serás siempre un importante impulso para seguir superándome; te adoro.

a A Damián gracias por ser mi consejero, por transmitirme tanta energía positiva ya que es un aliciente importante para que siga adelante y por ser mi pilar durante los momentos de flaquea. Te Amo.

a A Angélica, por alentarme en los momentos más densos de mi vida y por ser eternamente mi cómplice.

a A mi asesor, el Mtro. José Antonio Yarza Piña por su tiempo, apoyo en todo momento y dedicación que hiceron posible este trabajo mil gracias.

a A mis sinodales por su valiosa colaboración y sugerencias que lograron enriquecer cuantiosamente este trabajo: Lic. Benjamín Sánchez Correa, Lic. Héctor Miranda Martinelli, Lic. Salvador Juárez Hernández, Lic. Francisco Estrada

a A todos los profesores que formaron parte durante mi formación académica.

TES1S CON FALLA DE ORIGEN

 $\overline{\phantom{0}}$ 

" Nos hemos convertido en expertos buscadores de información: entre la<br>ensalada de datos que nos ofrecen los<br>medios, elegimos selectivamente como<br>niños melindrosos."

Fryxell David.

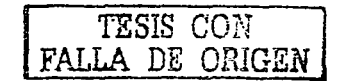

المستحدث

# Índice

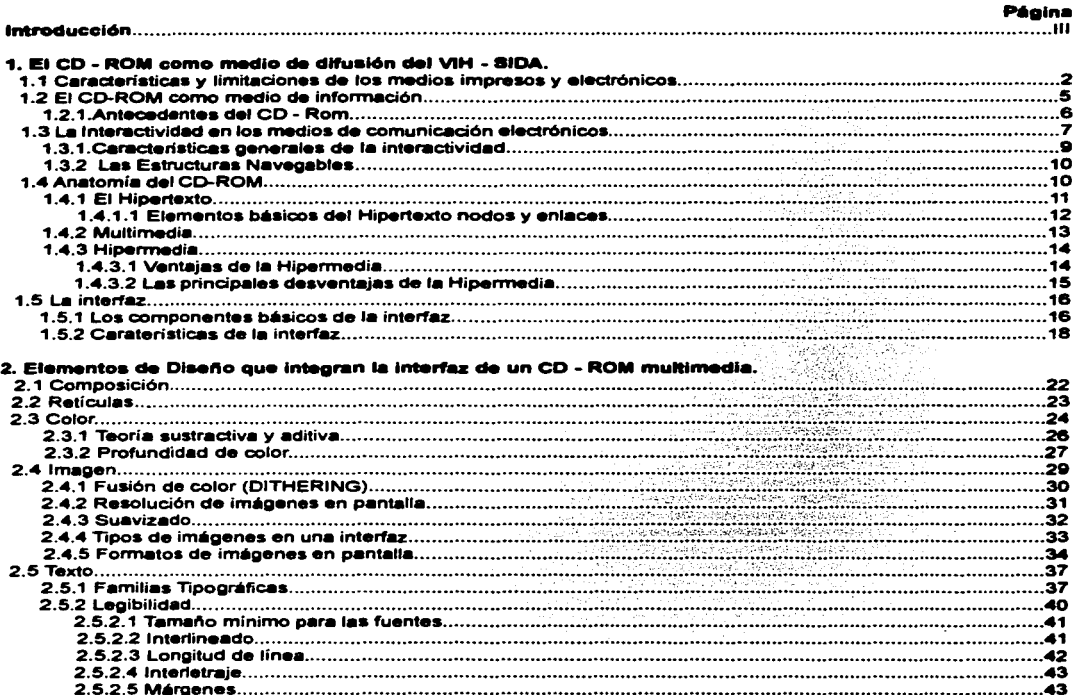

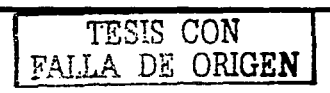

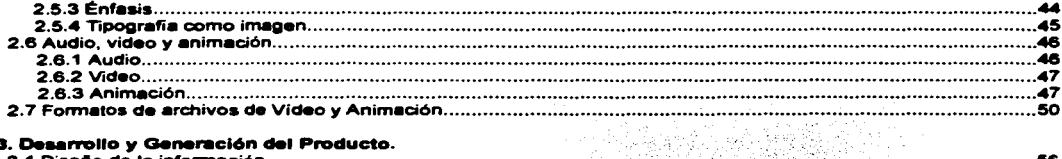

### 3. Desarrollo y Generación del Producto.

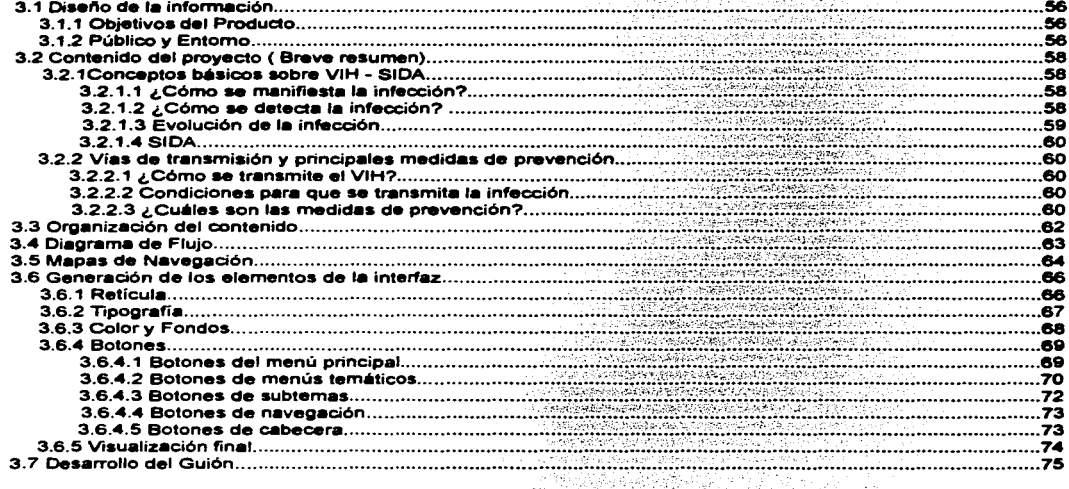

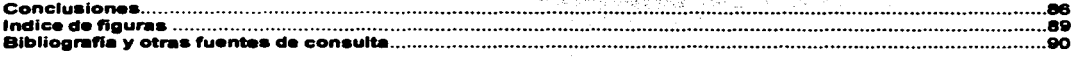

TESIS CON<br>FALLA DE ORIGEN

and the state

### INTRODUCCIÓN

La enfermedad del SIDA es, considerada como un peligro universal para el ser humano, es un mal que puede y debe ser evitado con información confiable y una oportuna educación sexual.

Los primeros casos de Sida en el mundo se diagnosticaron en el afto 1981. Para 1985; ante el crecimiento de una enfermedad que ya se vislumbraba como pandémica, la Organización Mundial de la Salud (OMS) hizo un llamado para que todos los gobiernos establecieran comités de lucha contra el SIDA. La respuesta gubernamental en México se dio en 1986, con la creación del Comité Nacional de Prevención del SIDA', cuyo objetivo era evaluar la situación nacional en lo concemiente al síndrome de inmuno deficiencia adquirida (SIDA) y a la infección por el virus de la inmunodeficiencia humana (VIH), así como establecer criterios para el diagnóstico, tratamiento, prevención y control, coordinando la implantación y evaluación de normas, pautas y actividades de control apropiadas. En 1988, el Comité adquirió el nombre de Consejo Nacional de Prevención y Control del SIDA (CONASIDA), por el decreto presidencial publicado en el Diario Oficial de la Federación el 24 de agosto de 1988<sup>2</sup>, Actualmente CONASIDA es un órgano desconcentrado de la Secretaría de Salud (SSA) dependiente de la Dirección General de Epidemiología. El Consejo tiene a su cargo organizar y coordinar las acciones de los sectores público, social y privado tendentes a combatir la infección por el VIH y normar los lineamientos para mejorar la atención de las personas que viven con VIH/SIDA.

Las cifras de infectados son elevadas<sup>3</sup>, y van en aumento. La enfermedad puede atacar a cualquier persona pero sobre todo a los adolescentes que inician su vida sexual sin protección de manera irresponsable. Los esfuerzos de muchas instituciones públicas y privadas para difundir la información que es necesaria para evitar los riesgos de contraer la enfermedad, han sido grandes, sin embargo no se ha logrado controlar la pandemia debido a los prejuicios morales de un sector de la población que no permite abrir la información de manera clara a los jóvenes que ven en ésta epidemia un mal lejano.

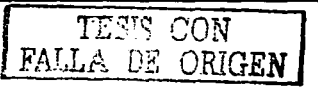

La preocupación personal acerca de la enfermedad fue una de las razones principales para acercarme a CONASIDA y poder contribuir a la difusión de mensajes gráficos preventivos contra el SIDA dise"ando la interfaz de un CD - Rom interactivo sobre este mal.

En el presente trabajo se plantea la manera en la que se diseño la interfaz de un CD-Rom, explicando los conceptos y parámetros de diseño que se tomaron en cuenta para la culminación del producto. El documento consta de tres capítulos.

En el primer capítulo, se expone antecedentes del CD - Rom y como este, puede ayudar a facilitar la difusión de información sobre SIDA. Posteriormente, se dará una perspectiva general sobre la Hipermedia y la Interfaz sintetizando así, los componentes principales para el diseño de un CD-Rom Interactivo.

En el segundo capítulo, se mostrarán los elementos que usualmente integran el diseño de la Interfaz de un CD-Rom , así como algunas de las técnicas que son importantes para optimizar la apariencia y eficacia de todos los elementos.

En el tercer y último capítulo, se expone el proceso de desarrollo de la interfaz del CD-Rom, en base a una metodología que está encaminada a la producción de este tipo de medios digitales.

r : TESIS CON FALLA DE ORIGEN

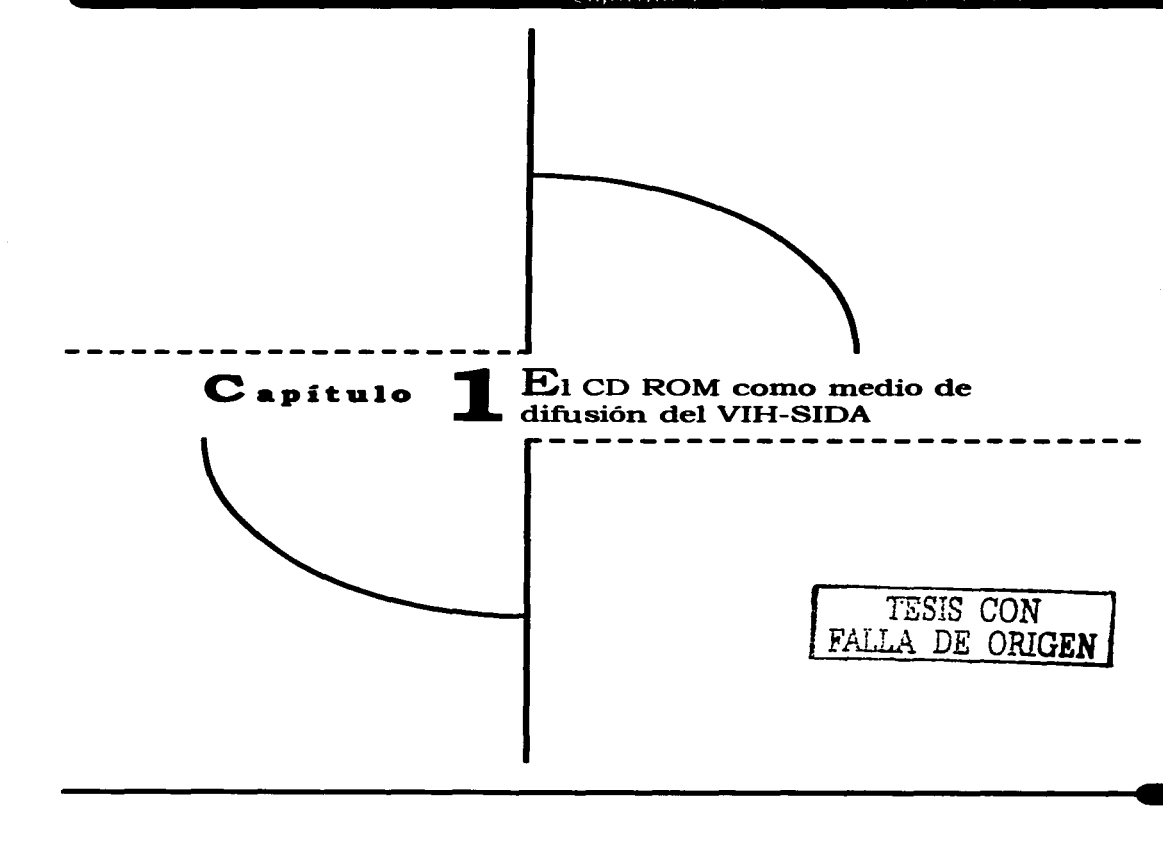

### 1.1 CARACTERÍSTICAS Y LIMITACIONES DE LOS MEDIOS IMPRESOS Y ELECTRÓNICOS.

Sin duda alguna el Síndrome de Inmunodeficiencia Adquirida (SIDA) es actualmente un grave problema SOcial y de salud que aqueja no solo a nuestro país, sino a toda la comunidad mundial. Los esfuerzos de muchas personas e instituciones públicas y privadas para difundir la información que es necesaria para evitar los riesgos de contraer la enfermedad, así como del tratamiento de pacientes infectados por el VIH han sido grandes. Sin embargo "las campañas informativas en medios masivos de comunicación como la radio y la televisión se han visto entorpecidas por obstáculos de índole moral, religioso y político. Grupos como Provida y ENLACE se sienten ofendidos con la promoción masiva del uso del condón, pues consideran que incita a los jóvenes a tener relaciones sexuales y atenta contra la vida, ya que impide la procreación."<sup>4</sup>

Los medios impresos como folletos. periódicos, revistas. libros. etcétera, no han sufrido de un acoso tan constante como la radio o la televisión por parte de estos grupos y han constituido la única fuente de información masiva. No obstante. la difusión no se logra dar en forma efectiva pues el costo de libros sobre el tema es elevado y en publicaciones periódicas, aunque ya existen revistas y suplementos especializados, aparecen sólo artículos aislados.

Prácticamente los folletos constituyen el único medio que logra llegar a la población pues se entrega en forma directa. Entre las características más importantes de los folletos<sup>5</sup> se pueden destacar las siguientes:

<sup>a</sup>Pueden trasladarse de un sitio a otro

a Su consulta no precisa de elementos físicos adicionales, salvo en el caso de determinadas discapacidades.

a Son fáciles de leer.

a Permiten consultar la información de distintas formas. por ejemplo pasando páginas o colocando senales.

a Se pueden hacer anotaciones en ellos o resaltar de algún modo aquellas partes que interesen especialmente al lector.

a Pueden estar siempre presentes físicamente. es decir en poder de muchas per-

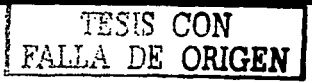

mismo tiempo.

senas, situadas en diferentes lugares, al a la población sobre el SIDA. (Fig, 1, 2 y 3)

<sup>a</sup>La impresión de textos y gráficos suele ser de buena calidad.

Sin embargo, a pesar de estas ventajas, la difusión no se logra dar en forma efectiva pues su naturaleza estática y no reactiva" les hace tener, entre otras, las siguientes limitaciones:

- Es bastante laborioso actualizar su contenido

- Es muy difícil adaptar información, pues generalmente el número de páginas es muy reducido.

- Puede resultar difícil localizar un determinado concepto.

- No se pueden incluir sonidos, animaciones y vídeos que complementen y enriquezcan los textos.

- Tienen un alto costo de difusión e impresión.
- Resultan poco atractivos para los lectoras pues la gran mayoría astan mal diseftados.

A continuación se muestran algunos de los folletos que se emplean para informar

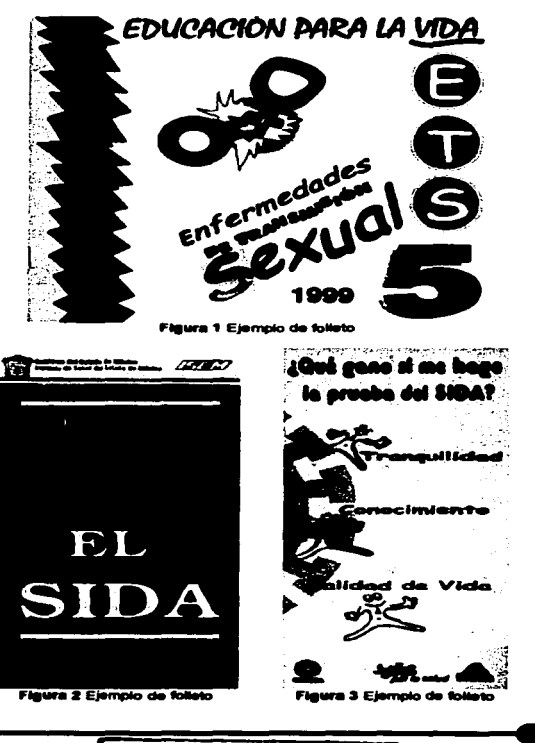

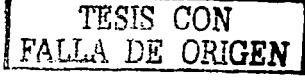

Debido a estos problemas existe la necesidad de emplear un medio adecuado que facilite la difusión y la concientización de la gravedad de esta enfermedad proporcionando información amplia al usuario, brindando la posibilidad de escoger los temas de su interés y no tener que deambular por todo un mar de información, ofreciéndole de esta forma un control absoluto sobre esta, logrando así una mayor comunicación.

En la actualidad, la difusión de soportes magnéticos y ópticos de información han abierto una nueva vía: los documentos electrónicos ya ofrecen distintas soluciones a estos problemas. Y en un futuro, podría ser que el papel sea solo una opción para publicar va que se puede incrementar la información editada en formato electrónico y distribuida en disco compacto o a través de la red.

La diferencia fundamental que veremos en la información en el futuro es que casi toda será digital. Hoy en día ya se digitalizan y almacenan como datos electrónicos en disquetes y CD ROM bibliotecas enteras. Los periódicos y revistas a menudo se componen por completo en forma electrónica y se imprimen en papel por conveniencia de la distribución. La información electrónica se almacena permanentemente

o por lo menos durante tanto tiempo como quiera cada uno- en bases de datos. Fotografías, películas y videos se convierten a información digital. Una vez que se almacena la información en forma digital, quien tenga una computadora personal puede obtenerla, compararia y reconfiguraria al instante. Lo que caracteriza a este periodo de la historia son los modos novedosos en que se puede intercambiar y manipular la información, y la velocidad cada vez mayor a la que podemos manejarta.'

A continuación se enumeran las principales características que ofrecen los medios electrónicosº :

<sup>a</sup>Reaccionan y responden al usuario de forma ágil y flexible.

a Pueden cambiar dinámicamente de acuerdo a las necesidades del usuario.

a Proporcionan mecanismos de vuelta atrás, que mantienen una historia de interacción del usuario con el documento.

a Permiten una lectura no lineal.

<sup>a</sup>Los nuevos soportes de almacenamiento permiten mantener cantidades considerables de información.

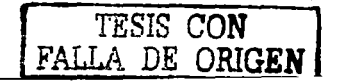

<sup>a</sup>Ofrecen facilidades de búsqueda que garantizan una recuperación efectiva de la información.

a Comparados con los medios impresos convencionales, proporcionan más canales de comunicación.

<sup>a</sup>La inclusión de facilidades multimedia pueden contribuir a crear un entorno de información más rico.

Sin embargo, todas estas caracteriticas serán realmente efectivas y utilizables si la información se presenta de una forma familiar y ergónomica, disminuyendo considerablemente el conocimiento necesario para utilizar cualquier medio electrónico. La interfaz debe convertirse en un intermediario apenas perceptible entre el lector y la computadora. En comparación con la publicación en papel, regida por procesos tradicionales, el principal problema al que debe hacer frente la publicación electrónica es la ausencia de métodos bien definidos.

Internet es un medio que ofrece estas características pero, a pesar de que las computadoras han bajado de precio y cada vez hay más usuarios. solo una pequeña porción de estos están conectados a Internet, por lo que resulta aún un

impedimento para la difusión en México. El ancho de banda es otro de los impedimentos para crear ricos documentos multimedia, pues uno muy complejo tardaria mucho tiempo para desplegarse en pantalla. Sin duda alguna este medio en un futuro podré gozar sin ningún impedimento una gran riqueza de elementos multimedia, pero por ahora debemos aprovechar otros medios menos conflictivos.

### ~.2 EL CD-ROM COMO MEDIO DE INFORMACIÓN.

Los medios de difusión que se han empleado hasta ahora para informar sobre la enfermedad solo han cumplido con esta función, sin embargo no han concientizado a la población de los riesgos que conlleva el SIDA. Por ejemplo, hoy la mayoría de la gente conoce o tiene referencias de las medidas de prevención para evitar el contagio, no obstante estas medidas no las llevan a la práctica aumentando los indices de población infectada por el VIH. El uso de los medios digitales como el CD Rom multimedia ofrece al usuario una característica que ningún medio impreso puede lograr, es decir la interactividad. Este elemento otorga al público la opción de pedir un tipo de información y el documento le responde. Esta flexibilidad invita a la

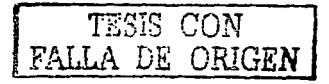

### $\zeta$  aprticle 1  $\pm$  1  $\pm$  1  $\pm$  2  $\pm$  2  $\pm$  2  $\pm$  2  $\pm$  1  $\pm$  1  $\pm$  1  $\pm$  1  $\pm$  1  $\pm$  1  $\pm$  1  $\pm$  1  $\pm$  1  $\pm$  1  $\pm$  1  $\pm$  1  $\pm$  1  $\pm$  1  $\pm$  1  $\pm$  1  $\pm$  1  $\pm$  1  $\pm$  1  $\pm$  1  $\pm$  1  $\pm$  1  $\pm$  1

exploración *y,* la exploración se recompensa con un aprandizaje más aencillo, pero al mismo tiempo más efectivo pues da la oportunidad de vivir la experiencia sin sufrir las consecuencias, es decir se pueden crear algunas situaciones ficticias para que al usuario le sirvan como ejemplo.

A continuación se enumeran algunas de las ventajas en la utilización del CD-ROM:

<sup>a</sup>Ofrece gran capacidad de almacenamiento de datos, es decir puede contener grandes cantidades de texto. imágenes y sonido.

a. Es durable. la perdida de datos con el tiempo es casi nula, dependiendo del trato que se tenga con él.

a Es portátil. En un solo CD es posible almacenar toda una enciclopedia permitiendo trasladarlo de un lugar a otro lo cual es casi imposible con una enciclopedia normal.

a Puede ser multimedia, por lo que hace amigable la consulta, es decir, por medio de una animación, película, y sonido combinados con texto, explica cierto tema donde el usuario puede regresar a consultarlo cuantas veces quiera.

Por estas razones CONASIDA consideró

al CD-Rom multimedia como medio para realizar este proyecto, pues cumple con las características de comunicación y almacenamiento de datos que la organización busca.

Se consideró que su uso sería un complemento de los medios de comunicación que difunden este tema, apoyando así, la expansión de información sobre VIH/SIDA.

El empleo de los conceptos de la comunicación gráfica en el diseño de un CD-ROM es fundamental. pues la interfaz de éste la constituyen elementos de este tipo, por esta razón es necesaria una comunicación gráfica más funcional que estética, para ayudar a que el usuario logre tomar conciencia de la gravedad del VIH/SIDA.

### 1.2.t. Antecedentes del CD-ROM

La radical tecnología CD-Rom proviene de los CD de audio, como la primera parte de su nombre - CD: Compact *Disc-.* La segunda parte del nombre, ROM - Read Only Mernory, se debe al hecho de que un CD - Rom. que al menos en versión base es un medio de lectura perfecto. •

1979 - 1982 Audio CD. El CD de audio aparece como competencia a los clásicos

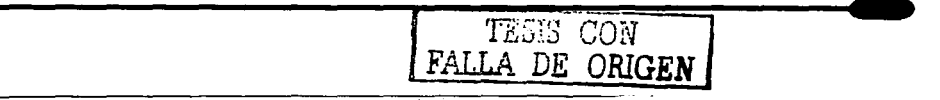

### $\overline{C}$  antulo  $\overline{1}$   $\overline{1}$   $\overline{1}$  is the second contained to  $\overline{1}$ . The second contains

discos de vinilo. Hoy en dfa el disco ha sido prácticamente confinado por el CD a la categoría de soporte musical exótico.

1985 Cd - Rom. El CD llega al mundo de los ordenadores como CD - Rom. Su utilización es poco frecuente y el hardware necesario demasiado caro para su uso generalizado.

1989 - 1991 CD- Rom I XA. El CD- Rom clásico se amplia. En el Hardware se contemplan las necesidades de la multimedia.

1992. PHOTO - CD. El Photo-CD Kodak permite conservar las fotografías tradicionales en CD. Entretanto, el Photo - CD, surgido de la evolución del estándar XA se convierte en un estándar mundialmente reconocido.

CD-1 (CD interactivo). Se dirige más bien al mundo del entretenimiento. Mediante un reproductor CD-1, que se puede conectar a un aparato de televisión, se puede leer y reproducir un CD.

1993. 300, CD32. Sega MegaDrive 3DO y CD32 son dos plataformas del ámbito de<br>la electrónica de entretenimiento, 3DO se concibió para juegos y presentaciones; CD 32 y Sega Mega Orive como consolas de juegos. Es de esperar que en los próximos años aparezca un mínimo de tres nuevas plataformas por año.

Vídeo - CD Aparece un nuevo estándar que permite por primera vez reproducir vídeos en una PC con calidad interesante. Los principales campos de aplicación de las unidades de Cd- Rom son: Instalación de programas. Programas informativos y de aprendizaje, Archivo de datos, Bibliotecas. Kodak - Photo-CD. Juegos y Programas de aplicación.

### 1.3 LA INTERACTIVIDAD EN LOS MEDIOS DE COMUNICACIÓN ELECTRÓNICOS.

Como se mencionó anteriormente el CD-ROM ofrece al usuario la caracterfstica de interactuar con la máquina. Todos los tipos de medios intentan imitar ciertos aspectos del mundo real, y esto es cierto, en particular en los medios interactivos. La interactividad es un término que ha sido adoptado por la cultura popular y forma parte del vocabulario actual pero, ¿qué significa realmente?

Etimológicamente el significado de interactividad es:

"1: Interactivo. mutuamente o recíprocamente

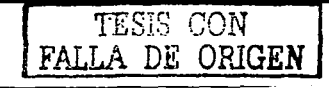

activo. 2: Relacionado. a, un sistema de comunicación electrónico bidireccional como el teléfono o la computadora esto involucra ordenes del usuario (en cuanto información o respuesta)".<sup>10</sup>

Actualmente la palabra interactividad ha sido muy empleada por diferentes medios. Existen algunos autores que han explicado desde su punto de vista el significado de la interactividad. David Rokeby " dice que se encuentra sorprendido por la reciente explosión de interés hacia la interactividad. Él afirma que la interactividad se encuentra tan presente en nuestra vida diaria que es casi trivial. El solo acto de respirar, implica una interacción social y física profundamente intima; respiramos el aire hacia nuestros pulmones, y lo exhalamos, ya transformado, para que otras personas o seres vivos respiren y lo transformen de nueva cuenta en oxigeno. El hablar, cnizar la calle, manejar un automóvil son varias de las interacciones que realizamos comúnmente, algunas de estas son significativamente más complejas que aquellas que son apoyadas por sistemas interactivos de computadoras.

Por otro lado. el autor Curtis Taylor<sup>12</sup> explica que la interactividad es un proceso natural donde los humanos tenemos que actuar

recíprocamente con otras personas. Sin embargo, en la actualidad las personas actuamos reciprocamente también con cosas inhumanas como juguetes, herramientas, productos, juegos electrónicos y algunos otros objetos digitales. En lugar de usar un juego para interactuar con otras personas, ahora tenemos la habilidad de actuar recíprocamente y de una manera directa con el juguete o con un programa utilizándolo como mediador para llegar a donde nosotros queremos.

De está manera, la interactividad en nuestros días significa "control", pues las personas buscan en la tecnología interactiva un sentido de poder. Por ejemplo, la atracción hacia los videojuegos se debe en gran medida a la ilusión de poder o control del usuario mediante sus acciones para transformar el medio. En particular, está fantasía de poder a lo largo del juego se va transformando en responsabilidad.

Los medios de comunicación interactivos intentan imitar la experiencia humana al interactuar con el mundo. Las personas pueden mirar, moverse, actuar y charlar: De esta forma se describe y se resume la importancia de las principales interacciones que realiza el hombre de manera automática hacia las cosas y personas, de una forma universal.

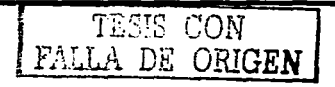

### $C$ ,  $\overline{C}$ ,  $\overline{D}$ ,  $\overline{D}$   $\overline{D}$   $\overline{D}$

Para entender mejor la importancia que tienen estas acciones en los medios interactivos se explicarán individualmente a continuación:

a Ver: Una persona utiliza el sentido de la vista para percibir sus alrededores o sus ambientes.

a Moverse: Una persona puede moverse a través del mundo y puede verlo desde puntos de vista diferentes.

a Actuar: Una persona puede realizar acciones que modifican al mundo.

a Hablar: Una persona se puede comunicarse con otras personas por medio de lenguaje o idioma."

a Tacto: Una persona puede manipular sensaciones como texturas, prensar o sujetar.

1.3.1. Caracterfsticas generales de la interactividad.

Una de las principales características de la interactividad es la reciprocidad que, puede existir entre personas o entre personas y un dispositivo, esto significa simplemente que la persona va a ser usuario de algún elemento y por lo tanto tendrá un impacto de alguna forma en el transcurso de su experiencia.

La interactividad, como se mencionó anteriormente, se presenta a través de infinidad de formas. Puede ser por medio de palabras, símbolos, gestos, etcétera. Estas formas estimulan la mente para lograr tener una experiencia.

Las experiencias pueden ser de dos formas, reales y virtuales. La primera clase posee una integridad que la otra experiencia no tiene, pues en el reino virtual el contexto es puramente una cuestión del creador porque las experiencias se pueden ir construyendo como una clase de collage, las cosas representadas pueden estar fuera de contexto y en este aspecto la virtualidad se convierte en una gran ventaja para el usuario porque le permite romper las reglas de la realidad sin traer consecuencias. viviendo únicamente la experiencia. De esta manera se le otorga la responsabilidad absoluta sobre el control de la interacción.••

Estas son algunas de las características generales más importantes que conforman la interactividad.

Cabe mencionar que existen diferentes niveles de interacción y para lograrla se han creado varios modelos, sin embargo en este trabajo solo se mencionarán las estructuras navegables como modelo, pues

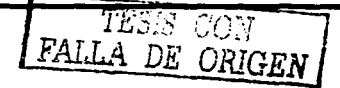

es la más usual en la creación de CD-ROM's y páginas WEB.

1.3.2 Las Estructuras Navegables.

Las estructuras navegables pueden pensanse como una articulación de un espacio cualquiera, real, virtual o conceptual. El diseñador generalmente estructura este espacio con una clase de arquitectura, y proporciona un método de navegación. Cada posición dentro del espacio conceptual proporciona un punto de vista definido y limitado por la estructura arquitectónica circundante. Y al explorar está estructura va a presentar al espectador una serie de vistas del espacio y sus contenidos. La secuencia en la que el espectador experimenta estas vistas forma una sola manera de lectura en ese espacio. En los sistemas de Realidad Virtual, la metáfora arquitectónica puede tomarse literalmente. En otros trabajos, la arquitectura es más como un modelo conceptual, o un método de organizaciones de perspectivas intelectuales, opiniones o emociones.<sup>15</sup>

Las estructuras navegables consisten en dar al público una serie de opciones, y las consecuencias que trae cada posible decisión. Por eso hay que tener presente los diferentes parámetros que interfieren en la definición del diseño de estos caminos para saber como se pueden dividir y recombinar.

Algunos trabajos utilizan un diseño abierto que parece un mapa de la ciudad, es una estructura que tiende a invitar a vagar en un espacio determinado.

Generalmente en las estructuras de Hipermedia ae utiliza este modelo porque anima al usuario a la exploración ya que cada nivel de información que examina es diferente facilitando de alguna manera la profundización poco a poco del tema obteniendo la meta que es la experiencia que el trabajo representa en conjunto.

Las estructuras navegables tienen algunas características en particular. Tienen que partir de lo general a lo específico en fonna de laberinto porque no existe solo una ruta que seguir y la función del diseftador es orientar al usuario para que no se pierda en este gran volumen de infonnación. Una de las alternativas es emplear métodos como metáforas que ayudan a que la interacción sea más familiar o trivial.

Teniendo muy en cuenta que la Hipennedia es la base de este modelo y al mismo tiempo es la columna vertebral de un CD-ROM, es

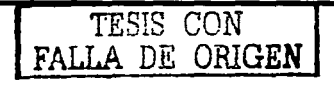

importante explicar los componentes que la integran: Hipertexto y Multimedia.

### 1..4 ANATOMÍA DEL CD-ROM.

### 1.4.1 El Hipertexto

El Hipertexto según como lo define Paloma Díaz<sup>16</sup>; "es una tecnología que organiza una base de información en bloques discretos de contenido llamados nodos, conectados a través de una serie de enlaces cuyá selección provoca la intermedia recuperación de la transformación del destino·. (Fig. 4)

Se podría decir que el Hipertexto es un documento que permite una escritura y lectura que no es precisamente lineal. La organización hipertextual permite ir entrelazando un concepto con otro directamente relacionado. Por ejemplo, nosotros para tomar cualquier decisión asociamos

ideas, con la información que el cerebro dispone creando un modelo mental compuesto por conceptos abstractos que están en forma jerárquica y cuyas relaciones van a depender del contexto en que se originé el estimulo. Por otro lado al cambiar el contexto para un mismo estimulo inicial va a dar lugar a una asociación de ideas completamente diferentes. Y al igual que un recuerdo evoca a otro relacionado, de está forma las ideas van tomando cuerpo. En el Hipertexto ocurre lo mismo, un fragmento de información enlaza a otros textos que tienen conceptos relacionados uniéndose por medio de enlaces automáticos.

Así que, por medio del Hipertexto se puede navegar a través de los documentos satisfactoriamente, porque se le ofrecen al lector, diferentes caminos para explorar la información.

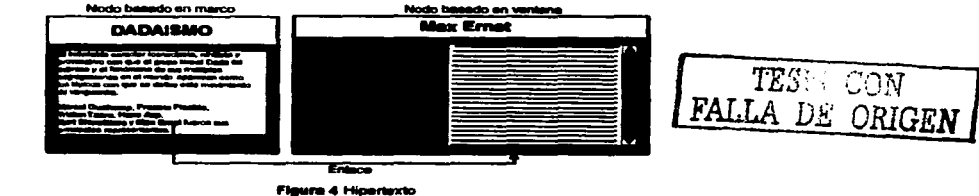

*1.4.1.1 Elementos básicos del Hipertexto: nodos y enlaces.* 

Como anterionnente se mencionó los elementos básicos que conforman al Hipertexto son el nodo y los enlaces, (Fig.4) a continuación se describirán.

El nodo: El nodo es "un bloque de texto que contiene una cierta cantidad de infonnación y según la relación de esta información se<br>une a otro bloque formando de está manera al Hipertexto.

Los nodos se pueden clasificar dependiendo de la forma de visualización en la pantalla en dos tipos: los basados en marcos y los basados en ventanas"." (Fig.4)

Los nodos besados en marcos, tienen asignada una cantidades espacio fija en la pantalla, al que la infonnación que contienen debe adecuarse.

Por otro lado, los nodos que se basan en ventanas pueden ocupar todo el espacio que necesiten para su presentación. En ocaciones cuando es muchísima información, se requiere de algún otro mecanismo para que ayude a la visualización, como las flechas de desplazamiento que aparecen para invitamos a extendemos y así obtener más información.

Es muy impartante tener en cuenta el tipa y tamano de letra, así como de la resolución de las imágenes porque se debe dar origen a nodos nítidos y poco densos pues la resolución en pantalla no es la misma que la de un libro de papel, pero de esto se hablará con mayor profundidad en el Segundo capitulo.

El enlace: Los enlaces son elementos impartantes en el Hipertexto ya que son utilizados para fortalecer el mensaje que se desea transmitir.

Un enlace es una conexión entre dos nodos que proporciona una forma de seguir la referencia entre un origen y un destino. Cuando un enlace, se activa puede dar gran variedad de resultados como son: trasladarse a un nuevo tópico; mostrar una referencia, una anotación o una definición; presentar una ilustración o esquema, ver un índice, etc. Los enlaces están indicados normalmente en la pantalla Por medio de palabras remarcadas, gráficos o íconos, los cuales deben ser fáciles de activar para oblener una respuesta rápida, ya que en caso contrario el usuario tenderá a no<br>utilizarlos minimizando el valor del Hipertexto.<sup>16</sup>

Es importante menciOnar que no se debe

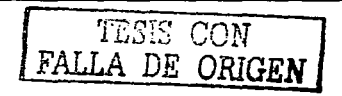

hacer un uso exagerado de enlaces en el hipertexto sólo por creer que esto enriquecerá la comunicación pues podrían tener una colaboración inadecuada para el usuario Y sólo lograr interrumpir el flujo de comunicación que realmente se desea.

### 1.4.2 Multimedia

La Multimedia, según María Polares"'. se puede definir "como una nueva forma tecnológica de presentar la información utilizando diferentes medios: texto, gráficos, audio, video, animación todos integrados por una computadora y con una característica específica: la interacción entre hombre y máquina." Se trata de tener un receptor activo que participe interactuando. Multimedia es la información adecuada en el momento oportuno con sólo apretar el dedo o apuntar el dedo a una pantalla. Al integrar los sentidos, especialmente la vista y el oído, la multimedia pretende conseguir una sensación de realidad: hacer sentir al usuano su participación. En la figura 5 se muestra una imagen de lo que es generalmente multimedia en pantalla.

Existen dos formas en las que se puede presentar multimedia en una computadora. "La primera cuando el ordenador se puede usar para controlar dispositivos, por ejemplo CD Rom, video discos, luces, videos domésticos

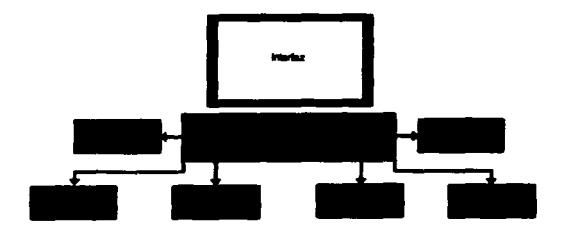

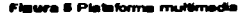

y reproductores de música. A ~ tipo <sup>~</sup> presentación se le suele llamar sistema multimedia lineal (o pasivo), en contraposición con los sistemas multimedia in1aractivo·.""Eato& últimos recogen un nivel más alto de transfeentorno hecho a la medida en que los usua-<br>rios reciben y envían información, participando activamente en este proceso.

Generalmente se podrá emplear siempre que se quiera realzar y cptimizar el flujo de información para incrementar la eficacia entre el usuario final y la computadora. Sin embargo, para desarrollar cualquier documento multimedia se deben de tener muy en cuenta la organización de sus componentes y características específicas. Porque, la integración de la animación, gráficos, sonido y video conforman lo que es en sí la multimedia. Estos compo-

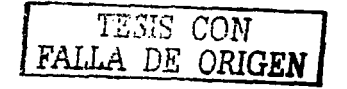

nentes se explicarán con más profundidad en el Segundo capitulo de este trabajo.

1.4.3 Hipermedia.

La Hipermedia es el resultado de la combinación del hipertexto y la multimedia. Tradicionalmente, la idea del Hipertexto se ha asociado con la documentación puramente textual, o en todo caso gráfica por lo que la inclusión de otros tipos de información (video, música, etc) suele denominarse con el nombre de Hipermedia.<sup>21</sup>

Es decir, la hipermedia está constituida por la unión de los beneficios que ofrece la tecnología Multimedia y el Hipertexto. Ya que por un lado. la Multimedia ofrece el empleo de varios tipos de información como sonido, video, gráficos aportando de es1á manera una mayor flexibilidad a la expresión de la infonnación. Y por otro lado, el Hipertexto forma y organiza estos datos para que puedan ser explorados, presentando y siguiendo las diferentes secuencias según lo ameriten las necesidades del usuario.

*1.4.3.1 Ventajas de la hipermedia.* 

A continuación se mencionarán algunas de las principales ventajas que proporciona la Hipermedia:

1. La Hipermedia es un medio que permite estructurar la información, de manera jerárquica o no. por lo que también pueden utilizarse en los sistemas como se hace en los libros de textos tradicionales que tienen ya marcada una organización.

2. Se caractenza por su ergonómica interfaz pera el usuario, porque tratan de imitar el funcionamiento de la memoria humana, logrando que el usuario no realice grandes esfuerzos para conseguir resultados de una manera rápida.

3. En el caso de la red, la información puede ser consultada al mismo tiempo por dos o más personas sin ningún problema.

4. Permite compartir, distribuir y se desea personalizar la información convirtiéndola en un medio de comunicación entre los usuarios que se encuentran físicamente dispersos.

5. Está tecnología facilita de diferente manera la consulta de la información por lo que el usuario puede elegir la que más le convenga y según sean sus necesidades. Generalmente, se empieza a leer el hiperdocumento utilizando nodo tras nodo hasta llegar al final, la otra manera en que se puede navegar es usando los

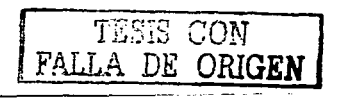

enlaces u otros mecanismos de navegación como botones, metáfora etc., de una forma no tan lineal. <sup>22</sup>

*1.4.3.2 Las principales desventajas de la hipermedia.* 

A pesar de todas las ventajas enumeradas en el apartado anterior también existen algunos inconvenientes que suelen ocurrir en este tipo de tecnología. A continuación se mencionaran las desventajas más sobresalientes.

La principal causa de desorientación dentro de un dOCumento puede darse principalmente, cuando el usuario navega activando indiscriminadamente los diferentes enlaces que van apareciendo, y ahí es donde empieza a correr el riesgo de perderse en el hiperespacio porque se va a sentir incapaz de salir a un punto conocido.<sup>23</sup>

Es necesario, al disefiar un hiperdocumento y a su vez la interfaz, la aplicación de algunos mecanismos que existen para facilitar la navegación del usuario a través de la información como son los símbolos, los indices, la opción de volver hacia atrás, el empleo de las metáforas, etc.

Otra desventaja importante que hay en este

tipo de sistemas hiperrnediales es la gran sobrecarga de conocimiento que podría llegar a tener. Particularmente esto se genera a partir del empleo innecesario de elementos multimedia así como también el uso excesivo de enlaces que se pueden volver sin sentido. Por ejemplo, al realizar una presentación multimedia donde se explotan las características que conforman está tecnología, sólo para darte más vistaaidad, lográndoae alejardel objetivo inicial y convertirse en una presentación espectacular que al principio impresionan al usuario pero terminan aburriéndolo.<sup>24</sup>

Por otro lado la información que constituye un hiperdocumento no se puede conectar deliberadamente, con todo aquello que parezca tener relación porque lo único que se puede crear es confusión y frustración en el usuario al sentirse incapaz de dominar el hiperdocumento.(Fig.6)

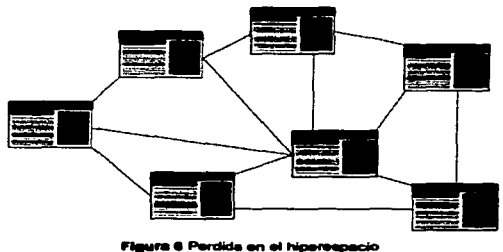

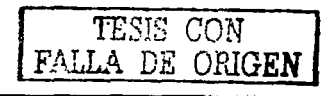

Este tipo de problemas se ven incrementados debido a la ausencia de normas o tradiciones que quien el diseño de los hiperdocumentos. por lo que cada autor tiene la libertad de realizarlos como más le convenga.

### 1.5 LA INTERFAZ.

La interacción hombre-máquina debe concebirse como un diálogo. para complementar una tarea, y la interfaz debe servir como canal de comunicación a través del cual se realiza la transferencia de información.<sup>25</sup> Entonces la interfaz está constituida tanto por medios físicos por ejemplo: el teclado, como también simbólico por ejemplo, uso de iconos y de esta manera se le ofrece al usuario una forma de control donde al mismo tiempo se origina un ambiente de trabajo. Es decir que con el uso de imágenes y conceptos se crea un ambiente al usuario y por medio de esto se logra transmitir funciones como también significados a la pantalla del ordenador.

Un aspecto importante de los documentos interactivos es que es imposible separar totalmente el disefio gráfico de la construcción de la interfaz, ya que el componente gráfico es un aspecto imprescindible en la experiencia del usuario con el documento. Por lo

que es necesario tener en cuenta varios aspectos para el diseño de una interfaz de usuario, empezando por determinar si el usuario va interaccionar con el o no, es decir, según Paloma Díaz<sup>a, «</sup>cuando hay un intercambio de información entre el usuario y la máquina, como, por ejemplo al escribir con un procesador de texto. En cambio en las interfaces no interactivas el comportamiento de la máquina siempre es el mismo, independientemente del usuario o de su ambiente. como pasa cuando se ve televisión". Puesto que para realizar un CD-ROM interactivo la principal característica es la interactividad sólo se describirá y se tomará en cuenta el tipo de interfaz interactiva en este trabajo.

1.5.1 Los componentes básicos de la interfaz.

Una de las funciones básicas de la interfaz en los documentos electrónicos es situar al usuario dentro de un contexto para que pueda encontrar el lugar que está buscando en la estructura de la información. Por lo que este tipo de documentos deben emplear una mezcla de gráficos, signos y texto equilibrados por el diseño gráfico facilitando así, la navegación (la percepci6n de ¿donde estoy?).

A continuación se describen de una manera general los diferentes componentes que

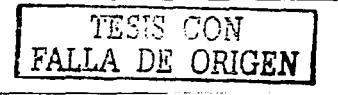

integran la interfaz de usuario:

a La interfaz está formada principalmente, por información que se encuentra agrupada y representada visualmente por ventanas o marcos a esto se le llama nodo (como ya se había explicado en el hipertexto). Los nodos se van enlazando según la relación que tenga una información con otra y de esta manera se va formando el cuerpo de la interfaz.

<sup>a</sup>La aplicación de la multimedia es para complementar y realzar el significado de la información en la interfaz por medio de imágenes, sonidos, animación, etc.

<sup>a</sup>La utilización de fondos en la interfaz se puede ir creando como unidad entre los elementos esto es con el fin de que el usuario no sienta mucho los cambios radicales de contexto entre un enlace y otro porque sólo puede generar confusión.

Particularmente el fondo sirve para unificar el diseño pueden funcionar como plantillas como por ejemplo, en un hiperdocumento sobre Ciencias Naturales se podría utilizar un fondo verde para los temas de botánica y un marrón para los de geología evitando así, que al usuario mezcle información por si mismo porque la división del tema puede estar dada por el diferente color de fondo.

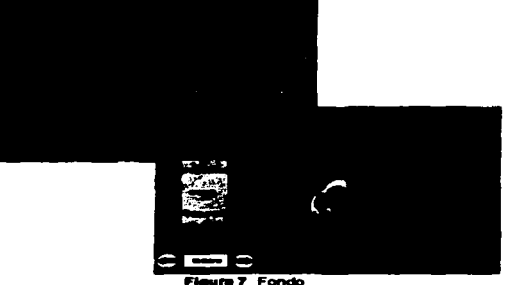

a Los íconos (botones) están situadOS sobre los fondos, son imágenes con o sin texto así como dibujos que representan conceptos, constituyendo un lenguaje visual mediante el cual el usuario tendrá conciencia de las acciones que estarán disponibles a cada momento. Es decir, al utilizar botones en las páginas que conforman el hiperdocumento se pueden generar enlaces desde la página principal a las diferentes páginas del contenido, dándole así al usuario la capacidad de comprender la manera en que está organizada la información. Por otro lado, estos botones no impiden que el usuario acceda a la información en el orden que él establezca. pero si le permilen, si lo desea, aeguir el orden

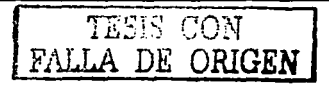

### establecido por el diseñador.

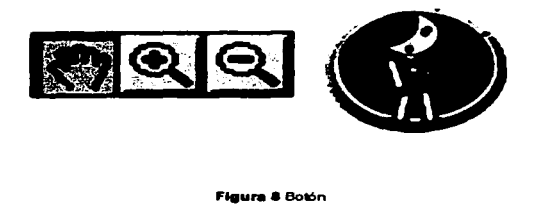

<sup>a</sup>Por último, el empleo de metéforas en la interfaz, son importantes ya que utiliza modelos o conceptos ya asimilados por el usuario situándolo en un ambiente de trabajo que se asemeja a un ambiente real. Por ejemplo, se podría simular una biblioteca electrónica en una interfaz por medio de una escena en donde el lector puede ir entrando al despacho del bibliotecario, que es el encargado de resolver las dudas del usuario al hacer un click con el mouse sobre está figura se podrán contestar sus preguntas y ayudarles a buscar los documentos.

Generalmente la metáfora necesita ser concreta para lograr relacionar los conceptos de una manera més familiar para facilitarle al usuario la comprensión de su funcionamiento en la navegación de una forma rápida e intuitiva.

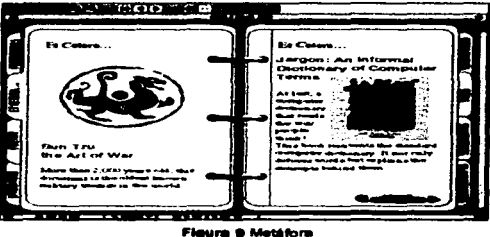

### 1.5.2 Características de la interfaz

En realidad en la creación de la interfaz no existen metódos específicos, pero sí una serie de reglas que se deben aplicar sólo que éstas se tienen que depurar, interpretar y ampliar dependiendo del ambiente.

A continuación se mencionarán algunas caractetísticas que debe de cumplir la interfaz según las reglas bésica para poder construir cualquier aplicación en la interfaz y son:

- La interfaz debe ser consistente, es decir, para una mayor funcionalidad y legibilidad en el diseño de cada una de las péginas que integran el documento, deberán estar construidas beséndose en un sólido patrón

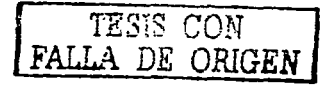

de unidad o sea que compartirán una misma retícula, las mismas disposiciones gráficas y las jerarquías de organización. Esperando que la semejanza gráfica entre las páginas ayude al usuario a tener continuidad en la información.

- La interfaz debe permitir accesos rápidos, para reducir el número de instrucciones logrando así que el usuario no se desespere esperando y frecuentemente regrese a consultar la información.

- La interfaz debe ofrecer al usuario una confirmación visual y funcional consecuente con sus movimientos y decisiones. Por ejemplo, cuando se ordena cambiar el tamaño de un objeto, el sistema lo tiene que presentar modificado en su dimensión.

- Las secuencias de acciones que incluye la interfaz deben tener un principio y un fin. Por ejemplo; al buscar una palabra en un editor de texto se inicia con la aparición de una ventana que solicita la palabra y se busca para después encontrarla, mientras va se ha recorrido todo el texto que está en la ventana.

- La interfaz debe permitir deshacer acciones, permitiendO al usuario ir para atrás en el caso de un hiperdocumento, pero también debe permitir deshacer un dato o un grupo de acciones.27

**TESIS CON** PAULA DE ORIGEN

 $\rightarrow$  con 1Ji ORIGEN

### **Citas**

1 Cfr. Soberón G. SIDA: Caractérísticas Génerales de un problema de salud pública. Salud Pública, México, 1988;  $30.504 - 512$ 

2 Cfr. Diario Oficial de la Federación. Decreto por el que se crea el conseio Nacional para la prevención y control de SIDA (CONASIDA) I988: (24- VIII): 14- 17

3 www.Salud/oob/mx

4. Apud. Ramón, Patiño Trejo, Cartel Informativo: El Síndrome de Inmunodeficiencia Adquirida, Tesis, p.10.

5. Cfr. DÍAZ, Pérez Paloma, et, al. De la Multimedia a la Hinermedia, Editorial RA-MA, Madrid, 1996 o. 104.

6. Ibidem. p.105

7. GATES, William H., Camino al futuro, Editorial Mc Graw Hill, México, D.F., 1996, p.20.

8. DÍAZ. Pérez Paloma, et. al. Op. Cit., p 106.

9. HAHN. H. El gran libro del CD-Rom, Editorial Alfaomega grupo editor. S.A. de C.V., México, D.F., 1996.pp. 12-15. 10. Cfr. David Rokeby. The construction of experience: Interface as content. Traducción mia.

http://public.csusm.edu/public/curtis/interactivity/hipertextual.html.

11. idem

12. Cfr. Taylor Curtis, Interacting with software. Traducción mía.

http://public.csusm.edu/public/curtis/interactivity/hipertextual.html

 $13.$  idem.

14. Cfr. David Rokeby. The construction of experience: Interface as content. Traducción mía.

http://public.csusm.edu/public/curtis/interactivity/hipertextual.html.

15 Ibidem. Del artículo. Transforming mirrors. Traducción mía.

16. DÍAZ. Pérez Paloma, et. al. Op Cit., p.4.

17. Ibidem. pp.7-8

18. Cfr. Ibidem. p.9.

19. GONZÁLEZ, Martínez María, D., Antología de la Multimedia, Universidad Autónoma Metropolitana; División de Ciencias y Artes para el Diseño, México, D.F., 1992 p.1.

20. Cfr. DÍAZ, Pérez Paloma, et. al. Op. Cit p.4

21. Ibidem. p.35

22. Ibidem. pp. 43-44

23. Ibidem. pp. 44

24. Ibidem. pp. 45-46

25. DÍAZ. Pérez Paloma, et. al. Op Cit. p.71

26. Ibidem. p.72

27. Cfr. Ibidem. p.75

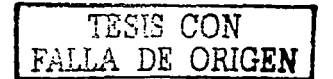

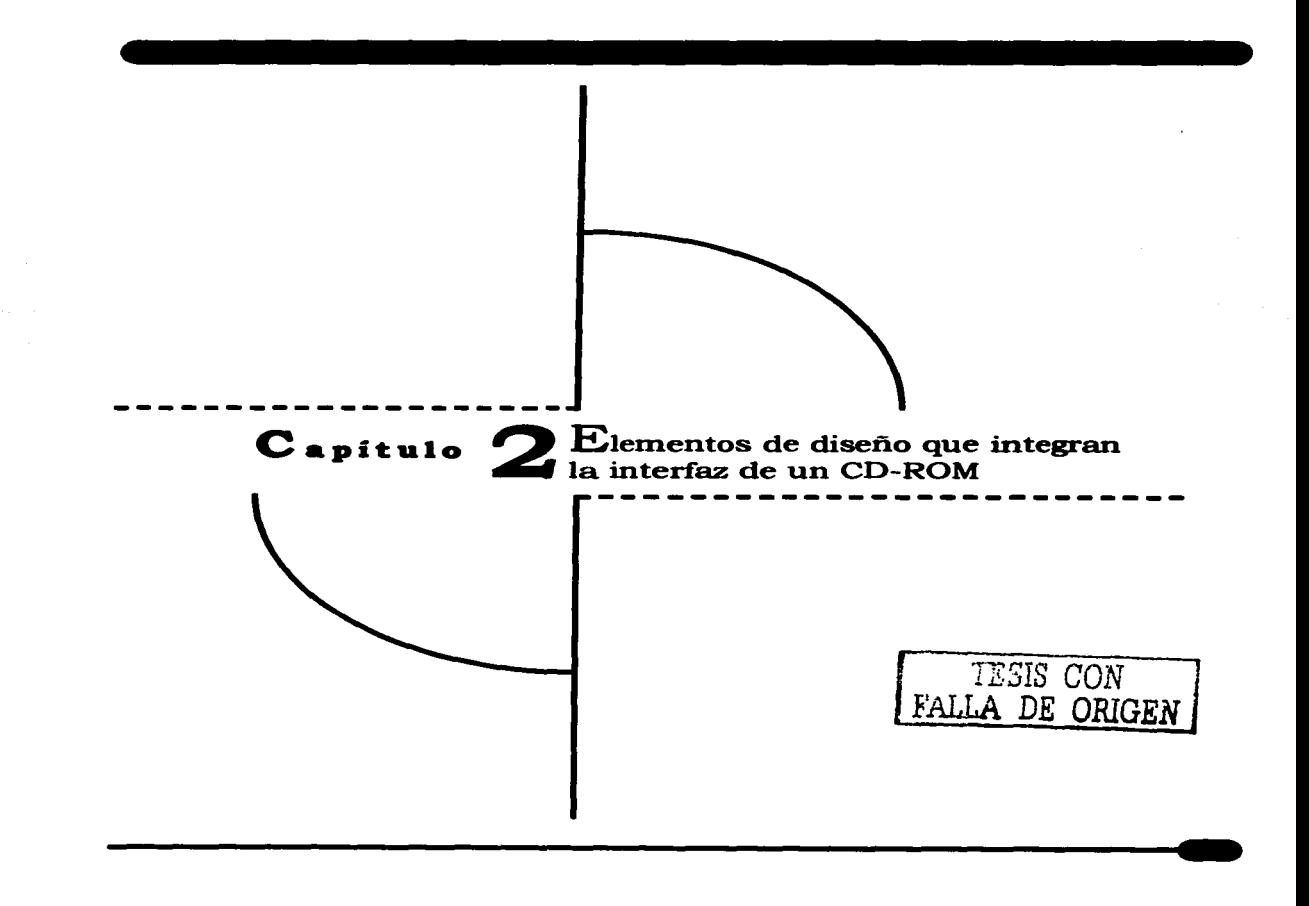

### 2 1 COMPOSICIÓN

Al igual que en cualquier otro tipo de trabajo de diseño gráfico, en la creación de un CD-Rom, o cualquier otro producto electrónico, no se le puede restar importancia al proceso de ccmposici6n solo porque se visualiza en pantalla.

La composición es el paso más importante en la resolución de un problema visual, pues a través de esta se logra tener fuertes implicaciones sobre lo que recibe el espectador. A continuación se dará una perspectiva general acerca de los tipos de composiciones que existen y que se pueden aplicar en el disell"lo de una interfaz.

Wucius Wong dice que: "sólo hay y se<br>estudian dos tipos de composiciones: las formales e informales."

En el caso, de las composiciones formales generalmente contienen una estructura matemática subyacente que gobierna con rigidez las posiciones y las direcciones de los elementos. Las normas están predeterminadas; no se deja nada al azar. Los elementos se ordenan en repetición, según la forma, el tamaño, la posición, la dirección y el color.

Al realizar una pequeña desviación de las normas que conforman una compcaición formal tiene como resultado una composición semiformal es decir, que va a contener elementos anómalos.

Existen cuatro modos de producir composiciones formales<sup>2</sup> que, se basan en conceptos matemáticos de simetría. Se pueden utilizar de manera combinada y conducirnos a numerosas variaciones, que incluyen:

a Translación o cambio de posición.

a Rotación o cambio de dirección.

a Reflexión o creación reflejada de la forma.

**a Dilatación o cambio de tamaño y forma.** 

Por otro lado, las composiciones informales no dependen de cálculos matemáticos, sino. de un ojo sensible a la creación de un equilibrio asimélrico, una unidad general mediante elementos y más libremente dispuestos.

Sin embargo, aunque no existen procadimientos fijos, se pueden utilizar los siguientes como criterios para valorar las composiciones

TESIS CON FALLA DE ORIGEN  $\zeta$ -aprticlo  $2$  ) to accurate dealer and space subgrass tacontecta . A cancel POM

<sup>a</sup>Gravedad: Depende de peso y equilibrio de las formas.

a Contraste: Difer9ncias visuales (características de tbnna *y* color); o también por cantidad y su densidad.

a Ritmo: Se genera mediante la manipulación de las direcciones de los elementos y de los espacios entre ellos; pudiendo ser paralelos, similares. contrastados o radiados.

<sup>a</sup>Centro de interés: Es el punto focal que atrae la mirada o define la zona de convergencia, divergencia o de máxima concentración de fuerzas rítmicas.

En una composición informal debe coordinar sus elementos alrededor de un centro de interés: un área donde todos los elementos se originan, cesan o interaocionan. proporcionando el drama visual sin el cual se convierte en un simple agregación de partes.

En cambio una composición formal, no incluye necesariamente un centro de interés, especialmente si hay una retícula general basada en una translación regular. Cuando se introduce una anomalía en un disei'lo formal, esa anomalía se convierte habitualmente en el centro de interés de una composición que pasa a ser informal.

2.2 RETÍCULAS.

La consistencia *y* previsibilidad son características fundamentales en todo sistema de información que se encuentra bien diseñado. Las retículas que se utilizan en la mayoría de las publicaciones en papel de calidad. son igualmente necesarias en el diseño de todo documento electrónico. donde las relaciones espaciales entre los elementos que aparecen en la pantalla cambian constantemente en función de las interacciones del usuario *y* de la actividad misma del sistema.

La retícula, según Müller<sup>3</sup>, sirve principalmente para poder tener dominio de la superficie *y*  del espacio. Generalmente una superficie bidimensional o un espacio tridimensional se subdividen en campes o espacios más reducidos a modo de reja. Estos campos o espacios más reducidos a modo de reja, pueden tener las mismas dimensiones o no.

Con esta parcelación en campos reticulares pueden ordenarse mejor los elementos de la interfaz: tipografía, fotografía, ilustración, video *y* animaciones. Estos elementos se reducen a la dimensión de los campos reticulares, adaptándose exaclamente a su magnitud. Así se consigue una unidad en la presentación de la

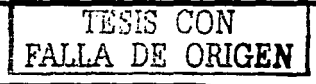

### información visual.

La retícula determina las dimensiones constantes de los elementos y del espacio. El número de divisiones reticulares es prácticamente ilimitado. En general puede decirse que a cada problema estudiado con rigor debiera conesponder una red de divisiones específica. Como sistema de organización, la retícula facilita al creador la organización significativa de una superficie o de un espacio.

La realización de una retícula adecuada en la configuración visual posibilita:

- La disposición objetiva de la argumentación mediante los medios de la comunicación visual.

- La disposición sistemática y lógica de los elementos de la interfaz, de un modo compacto con su propio ritmo.

- La disposición del material visual de modo que sea fácilmente inteligible y estructurado con un alto grado de interés.

Sin embargo, no existe una retícula de diseño apropiada para el diseño de medios electrónicos interactivos.

El fin de las retículas es establecer una composición de pantalla lógica y consistente, que permita la flexibilidad suficiente como para colocar gráficos y texto de distintas maneras, sin tener que reconsiderar el diseño del interactivo en general. Sin una previa retícula de composición subyacente, la composición de la interfaz se realizará al vapor según las decisiones del momento, y parecerá confusa e incompleta.

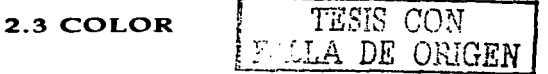

El color es quizás el elemento gráfico que se identifica y se recuerda inmediatamente. El dominio sobre el lenguaje del color le permite al diseñador justificar las elecciones de colores para cada proyecto en específico mediante una selección razonada y consciente en vez de una decisión arbitraria.

Como en todos los lenguajes, existen ciertas raglas gramaticales que se tienen que entender y comprender para comunicar de forma efectiva los mensajes. Según Wucius Wong, todo color cromático, es decir los relacionados con el espectro que puede observarse en el arco iris, puede describirse de tras modos<sup>4</sup>

a El tono: es el atributo que permite clasificar los colores como rojo, amarillo, azul, etcétera. La descripción de un tono será más precisa si se identifica la verdadera inclinación del color de un tono al siguiente. Por ejemplo un determinado rojo puede ser denominado, con más precisión, rejo anaranjado.

<sup>a</sup>El valor. se refiere al grado de claridad o de oscuridad de un color. Un color de tono o conocido puede describirse más precisamente calificándolo de claro u oscuro. Por ejemplo, se dice de un rojo que es claro cuando es más claro que nuestra idea de rojo estándar.

a La intensidad: indica la pureza de un color. Los colores de fuerte intensidad son més brillantes y vivos que pueden obtenerse. Los colores de intensidad débil son apagados; contienen una fuerte porción de gris. Se añade blanco para obtener grados de valores más claros, y negro para obtener grados de valores más oscuros, pero nunca se añaden iuntos el blanco y el negro. La adición de blanco produce tintes claros y la de negro matices claros (no suciedad ni agrisa miento).

El uso del color en el diseño gráfico no comprende simplemente una inspirada concepción de la imagen, que ciertamente es importante, sino que también es un proceso muy práctico, que exige una firme comprensión de que es lo que funciona. Allan Swan<sup>5</sup> dice <sup>•</sup>que diseñar con el color debe ser enfocado con el mismo cuidado del detalle que se aplica a otros aspectos del diseño. Esto asegurará que la elección de los colores no es un añadido final".

En la actualidad la publicación digital es sinónimo de publicación en color. En medios electrónicos, como los CD Rom, no existe ningún tipo de incremento económico si deseamos incorporar el color a nuestra publicación. Tal vez el medio digital, sea la mejor manera que existe hoy en día de distribuir fotografías a todo color; es mucho más barato que la impresión en color sobre papel y además es también mucho más consistente y fiable, que el más sofisticado de los sistemas de impresión a color que encontramos en la actualidad. <sup>9</sup>

La reproducción a color en documentos de papel, es sumamente diferente a los medios electrónicos. Las imágenes impresas a cuatro tintas se generan a partir de cuatro planchas de color distintas (cían, magenta, amarillo y negro). Estas cuatro tintas se combinan en una página impresa para producir la ilusión de una gama completa de colores pero, en el fondo, toda publicación convencional se compone tan

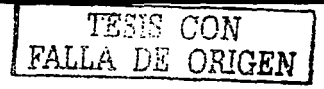

sólo de 4 colores. Por comparación, un monitor de computadora puede reproducir como mínimo 256 colores, esto significa que la pantalla puede producir una riqueza de color que fácilmente puede rivalizar con la impresión a color.<sup>7</sup> Además, las imágenes en la pantalla se iluminan por detrás, es decir et color sale a través de ta pantalla hacia el espectador. Este tipo de imágenes transiluminadas ofrecen un mayor contraste e intensidad de color que tas imágenes impresas en papel opaco, que dependen de la luz reflejada en ellas.

A continuación se proporcionará una visión general de las teorías y funciones que conforman a et color, a fin de comprender mejor el uso de color en un impreso y en un monitor.

2.3.1. Teoría sustractiva y aditiva.

En la física la luz blanca es una combinación de todos tos colores del espectro, pero puede descomponerse en tres colores primarios: el rojo vivo en un extremo del espectro, azul en el otro extremo y verde en la parte media del espectro. Cuando dos de estos primarios se adicionan o superponen, se produce un color más claro, conocido como secundario; cuando se combinan los tres, resulta el blanco. Por ello, se llaman colores aditivos y se pueden combinar en porciones variables para producir cualquier color del espectro. Combinados en proporciones iguales, el rojo y el verde dan amarillo; el verde, y el azul dan el cian, y el azul y el rojo dan magenta. Estos son los colores aditivos secundarios. (Fig.10)

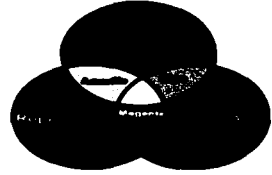

Fleura 10 Modelo aditivo de color

Mientras que la luz transmitida es aditiva, la luz reflejada (es decir, el color de los objetos y pigmentos) es exactamente lo opuesto. Una superficie blanca aparece así porque cuando la luz blanca incide en ella se refleja todo su espectro. Pero si la superficie es coloreada, parte del espectro es absorbido (sustraído) y la parte que resulta reflejada determina el color que vemos. El pigmento amarillo, por ejemplo, absorbe la parte azul del espectro, reflejando las partes verdes y rojas, que se recombinan como luz transmitida para formar el amarillo. Los colores de pigmento se conocen por ello como colores sustractivos: cuando se superponen colores claros forman colores más oscuros, ya que absorbe una parte mayor del espectro de luz que ilu-

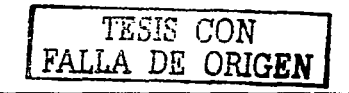

mina.ª Las tintas que se emplean para la impresión son colores pigmento y se basan en el modelo CMYK (cian. magenta, amarillo y negro) que al mezclarse fOrman todos los demás colores.

### 2.3.2 Profundidad de color

Según explica Patrick J. Lynch,<sup>®</sup> los monitores en color para computadoras de escritorio se basan en tubos de rayos catódicos CRTS. Debido a que los CRTS transmiten luz, el despliegue del oolor se realiza basándose en la teoría aditiva de color. Como vimos con anterioridad, al modelo RGB (Fig. 10) se le denomina aditivo. debido a que la combinación de los tres colores rojo, verde y azul, en su estado puro, produce la luz blanca.

El mismo autor explica que el sistema operativo de la computadora organiza la pantalla de esta sobre la base de una retícula de ejes coordinados x e y, como un tablero de ajedrez. Cada pequeña casilla de la pantalla se llama "pixel" (una abreviación de picture element: elemento de imagen). Tanto Windows como Macintosh construyen la pantalla a partir de estas retículas.

Para controlar el color de cada uno de los pixeles de la pantalla, el sistema operativo debe reservar una pequeña cantidad de

memoria a la que se denomina ''video RAM' O "VRAM' (Vídeo Random Accas Mernory, memoria de vídeo de acceso aleatorio). En su forma simple, es decir en monitores en blanco y negro, se adjudica un único bit de memoria a cada uno de los pixeles.

Debido a que cada bit de memoria es o bien positivo, o bien negativo (0 o 1), un sistema de 1-bit puede mostrar para cada uno de los pixels de la pantalla Sólo dos colores (blanco o negro). (Fig. 11 )

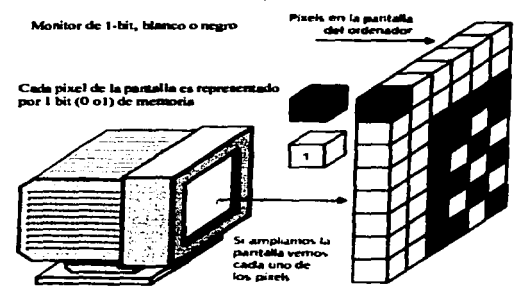

كان التولي في الأسبان التي توليد

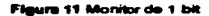

Si se dedican más bits de memoria a cada uno de los pixeles, se pueden mostrar más colores. Cuando se le reservan 8 bits de memoria, cada pixel puede contener 256 colores (256=28; en otras palabras, 256 es

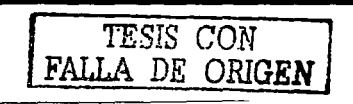
#### (  $\ell$  )  $\ell$  is the final set of  $\ell$  is equal to  $\ell$  ,  $\ell$  ,  $\ell$  ,  $\ell$  ,  $\ell$  ,  $\ell$  ,  $\ell$  ,  $\ell$  ,  $\ell$  ,  $\ell$  ,  $\ell$  ,  $\ell$  ,  $\ell$  ,  $\ell$  ,  $\ell$  ,  $\ell$  ,  $\ell$  ,  $\ell$  ,  $\ell$  ,  $\ell$  ,  $\ell$  ,  $\ell$  ,  $\ell$  ,  $\ell$  ,  $\$

el máximo número de combinaciones de ceros y unos diferentes que se pueden conseguir con 8 bits de memoria). Este tipo de monitor se denomina de "8 bits" o de "256 colores", y su uso es muy frecuente en microinformática, especialmente en las computadoras portátiles y antiguas méquinas de escritOrio. A pesar de que los colores de una pantalla a 8 bits no son siempre los mismos, nunca puede haber al mismo tiempo más de 256 colores diferentes. (Fig. 12)

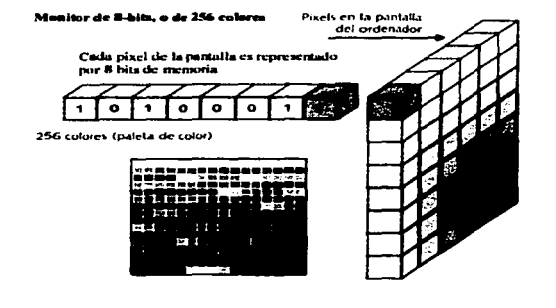

#### **F'9Unl** 12 Monitor **de 8 bita**

Si asignamos aún más memoria a cada pixel, podemos conseguir en la pantalla de una computadora un color casi fOtográfico. Los monitores con "color verdadero" o a "24

bits" pueden mostrar, simultáneamente, millones de colores distintos. Las imégenes en color verdadero se construyen a partir de los 24 bits de memoria que se le asignan a cada pixel; 8 para cada componente rojo, verde y  $azul (8 + 8 + 8 = 24)$ . (Fig. 13)

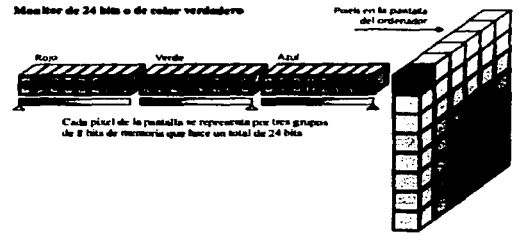

Figura 13 Monitor de 24 bits

A la cantidad de VRAM dedicada a cada uno de los pixeles de la pantalla se la denomina generalmente "profundidad de color" del monitor. La mayoría de los computadoras personales que se han vendido en los últimos años, tanto Macintosh como Wndows, pueden mostrar una profundidad de color mayor que 8 bits, sea en 16 bits (miles de colores) o en 24 bits (millones de colores).

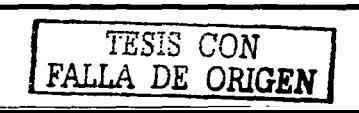

# 2.4 IMAGEN

Según describe Dandis A. Donis'º. la experiencia visual humana es fundamental en el aprendizaje para comprender el entorno y reaccionar ante él; la información visual es el registro más antiguo de la historia humana, por lo que se podría decir que la mayor parte de lo que sabemos y aprendemos, compramos y creemos, identificamos y deseamos, generalmente viene determinado por el predominio de la imagen sobre la mente humana que ha sido manejada de diversas formas por los diferentes medios de comunicación.

En los medios impresos, por ejemplo la tipografía, factores visuales como los márgenes, el formato son los elementos primordiales y las ilustraciónes, son en ocasiones secundarias. Sin embargo, en los medios electrónicos ocune justamente lo contrario. En la creación de una interfaz generalmente predomina lo visual y lo verbal viene dado por afiadidura.

Hacer un estudio amplio acerca de los parámetros e implicaciones de la imagen, puede llegar a ser un tema muy extenso, debido a esto, en este trabajo solo se comentan los aspectos sobre el tratamiento

de la imagen en pantalla para su óptima visualización. Los ténninos y los esquemas de memoria que se utilizaron en la exposición del color en la pantalla, son exactamente los mismos que se utilizan para describir la profundidad de color en imágenes.

En su estado descomprimido, las imágenes de 8 bits o 256 colores dedican 8 bits para cada pixel en color de la imagen. En imágenes a 8 bits, los 256 colores que companen la imagen se almacenan en una &11CBSión llamada "paleta" o "índice". La paleta de color puede llamarse también CLUT (Color Loakup Table, tabla de comprobación del color). Como antes se ha mencionado, una imagen a 8 bits nunca puede contener más de 256 colores distintos.<sup>11</sup> (Flg. 14)

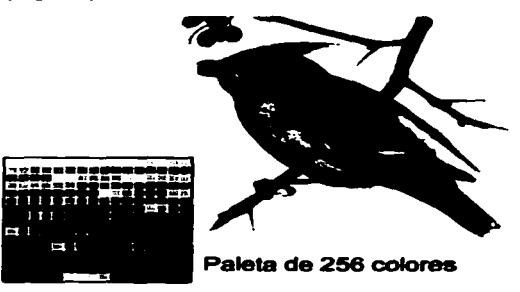

Figure 14 Imagen de 8 bits

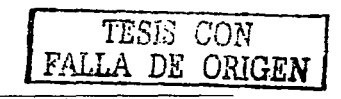

En cambio, las imágenes en color verdadero o a 24 bits, tienen generalmente un tamaño mucho mayor que las de 8 bits descomprimidas, pues a cada uno de los pixeles se le dedican 24 bits de memoria, que por lo general se organizan en tres capas monocromáticas, roja, verde y azul. (Fig. 15)

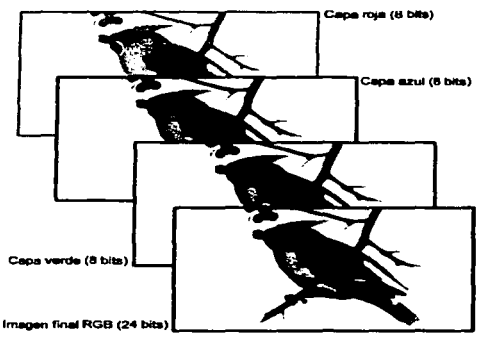

**Flaura 15 Imagen 24 bits** 

Debido a que una gran cantidad de usuarios aún tienen monitores de 8 Bits, otros desconocen que su monitor puede mostrar más colores, o bien utilizan un software que sólo funciona con una profundidad de color de 8 Bits, las imágenes a 24 Bits en los monitores de estos usuarios se mues-

tran a 256 colores y el resultado puede no ser aceptable. No obstante, al menos una parte del público verá las fotografías e ilustraciones a todo color, y el número de usuarios que utilizan monitores a todo color es cada día mayor. Pero hasta que el uso de monitores a 24 o 32 Bits se convierta en característica común en todas las computadoras personales, se tendré que seguir empleando imágenes a 256 colores. Existe una serie de técnicas para optimizar la visualización de imágenes a 8 bits, las cuales se describen a continuación.

#### 2.4.1 Fusión de color (Dithering)

Las fotografías a todo color (24 bits) pueden contener un número infinito de colores. El dithering o fusión de color es la manera más frecuente de reducir el número de colores distintos de una imagen de 24 bits hasta conseguir colores de 8 bits, es decir, hasta reducir el número de colores a 256 o menos.

La fusión del color es un proceso de yuxtaposición de pixeles de dos colores distintos para crear la ilusión de estar viendo un tercer color. Un ejemplo muy fácil de entender es una imagen con sólo dos tonos en la paleta de color: blanco y negro. Si combinamos pixeles en blanco y pixeles

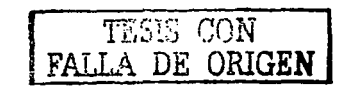

en negro de forma compleja, un programa de tratamiento de imágenes puede crear la ilusión de estar percibiendo tonos grises. Este mismo proceso suaviza el efecto que provoca reducir el número de colores en una imagen a todo color y disminuye las severas transiciones de un color a otro, en muchas imágenes el color se fusiona a través de modelos aleatorios. <sup>12</sup>

Pero la fusión de color o *dithering* disminuye también la daridad general de la imagen: pierde detalle y, muchas veces, como se muestra en la figura 16 aparece en la imagen una trama granulada bastante visible.

## 24.2 Resolución de imágenes en pantalla

La resolución de pantalla indica el número de pixeles que una pantalla puede mostrar dentro de un área determinada. Generalmente se expresa en pixeles por pulgada lineal de pantalla. La mayor parte de las computadoras personales tienen una resolución de pantalla que varia entre 72 y 96 pixeles por pulgada o PPI (pixels per inch). La resolución del monitor depende de cómo se haya configurado la tarieta de vídeo, pero se podría asegurar que la mayoría de los usuarios la tienen configurada entre 72 y 96 ppi.<sup>13</sup>

Las imágenes destinadas al medio impraso pueden crearse en distintas resoluciones generalmente son de 300 dpi o más, pero las que se destinan a la pantalla estarán siempre limitadas por la resolución de la pantalla de la computadora. Así un gráfico cuadrado de 72 x 72 pixeles ocupará una zona aproximada de una pulgada cuadrada en un monitor con una resolución de 72 ppi. Al generar gráficos para la pantalla se debe utilizar siempre la proporción 1: 1 (un pixel de la imagen equivale a un pixel de la pantalla), porque es así como se mostrará

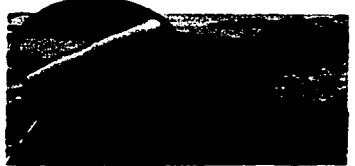

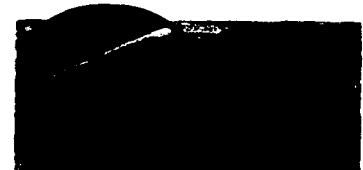

lmagen original a: 24 Bits ... **Bits Reducción a 8 Bits con tramado de difusión** el efecto muestra el efecto de anmulado. F ..... **1a Fueidn de** color

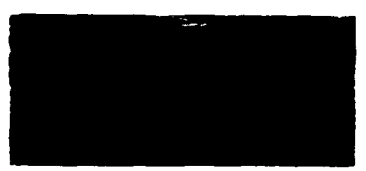

Reducción a 8 film sin tramado de difusión.

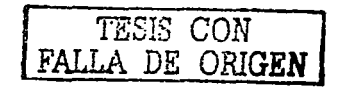

#### $\Box$ I) it is the  $\Box$  in the  $\Box$  in the  $\Box$  is the  $\Box$  in the  $\Box$  is the  $\Box$   $\Box$

la imagen. Si la imagen es demasiado grande, debería reducirse a un tamafto adecuado para una resolución de 72 ppi. <sup>14</sup>

En figura 17 el ejemplo superior muestra una imagen en una resolución típica de los materiales impresos: 300 puntos por pulgada. El ejemplo inferior muestra la misma imagen a 72 puntos por pulgada, que es la resolución común en pantalla.

La resolución afecta de diferentes formas

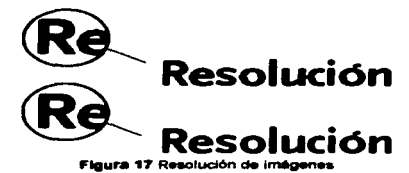

al diseño en pantalla, las principales son:

- Las imágenes no pueden mostrar un nivel alto de detalles a 72 puntos por pulgada.

- Las imágenes parecen tener los bordes "escalonados". Se necesita tomar medidas para evitarto, como el suavizado, tanto al producir elementos de disefto como al ensamblarlos o prepararlos en capas. <sup>15</sup>

El mayor reto en la creación de imágenes para visualizar en pantalla usualmente es la resolución de pantalla. Sin embargo, Patrick Lynch<sup>16</sup> considera que un gráfico muy complejo o una imagen fotográfica a todo color se puede percibir muy bien en la pantalla por dos razones:

- Las configuraciones en color verdadero" (24 bits) o en "miles de colores" (16 bits), reproducen un número de colores suficiente para mostrar con exactitud cualquier tipo de fotografia o material gráfico complejo.

- La luz que transmite el monitor aporta una gama de color más intensa y dinámica que la luz que se refleja en un papel impreso.

# 2.4.3 Suavizado

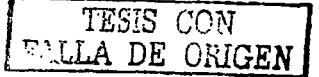

La aplicación del suavizado a un objeto depende de c6mo se produzca el objeto. Si es una imagen producida digitalmente, el software de presentación puede, con frecuencia, suavizar los bordes en contraste con el fondo sobre el que se crea. Si es un objeto producido por el escáner, se tiene que quitar el fondo original de la imagen, lo que puede necesitar mucho retoque manual. Después se puede hacer el suavizado mediante la composición conjunta del objeto y el nuevo fondo, mezdando los bordes utilizando el software de tratamiento de imágenes.<sup>17</sup>

#### Capitulo 2 is a state

El suavizado puede ser una bendición y, también, una maldición. Al mezclar los colores del contorno de un objeto con los colores del fondo, el suavizado crea un margen de color que se hace visible cuando se coloca el objeto sobre cualquier otro fondo. Esto significa que necesita crear una versión personalizada del objeto para cada uno de los fondos previstos.

En la figura 18 se muestran dos ejemplos de imágenes: una con suavizado y otra sin suavizar.

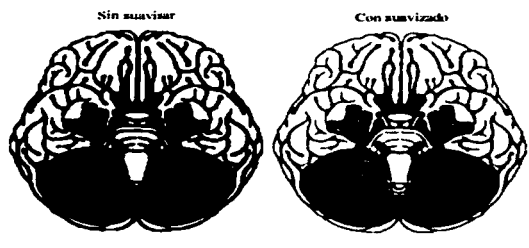

Flaura 18 Suevizado

2.4.4 Tipos de imágenes en una interfaz.

Una interfaz puede incluir imágenes de cualquier tipo: fotografías digitalizadas con eseáner, ilustraciones complejas, mapas, diagramas, etcétera. No hay tipas de imágenes

-------.,.----------------------------------------------·· ..

correctos o erróneos en la utilización. Lo importante es la manera en que la imagen se convierte en parte de la interfaz.<sup>18</sup>

Se podría decir que existen dos formas fundamentales para generar y manipular imágenes en computadora: las basadas en vectores y las basadas en Bitmaps o mapa de bits.

Las imágenes vectoriales, son ocupadas generalmente para realizar ilustraciones y diagramas. Las imágenes se componen par un conjunto de descripciones matemáticas de las líneas más atributos de color. (Fig. 19)

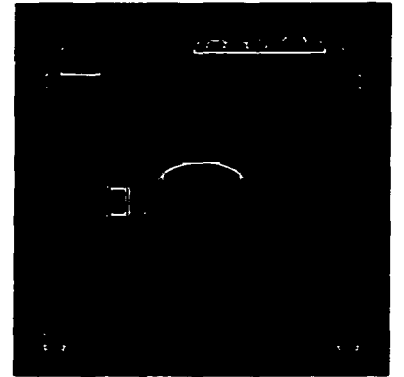

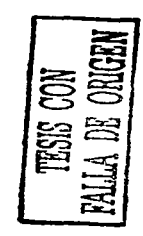

Figura 19 Imagen vectorial

En los Bitmap o mapa de bits, la imagen se descompone en puntos (pixeles), al cual se le asignan valores numéricos para definir su color. El conjunto de puntos con sus respectivos valores conforman un mapa que representa a la imagen. Este tipo de imágenes son generadas por digitalizadores (escáner) o por programas de 1btografia y pintura. (Fig. 20)

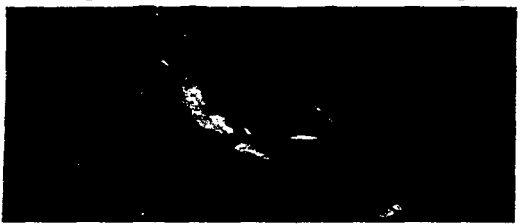

Figura 20 Imagen bitmap

En forma comparativa, la imagen bitmap requiere de mucha más memoria que la imagen vectorial, esta característica originó desde sus primeras etapas de aplicación, que las imágenes vectoriales tuviera mayor preferencia y aceptación, aunque hubiera limitaciones para representar ciertas imágenes. Con el tiempo y la aparición de los digitalizadores (scaners) de imágenes, así como la reducción de costos en las memorias y dispositivos de almaoenamiento, hicieron factible la generación de archivos con imágenes basadas en mapa bits, a un costo mucho menor provccando que los

gráficos en formato bitmap sean ahora los más aceptados y comunes.

Las características de estos dos tipos de imágenes son dilerantes, y su utilización debe de basarse en el destino que se pretenda con el mensaje, y en el público al cual esté destinado este.

2.4.5 Formatos de imágenes en pantalla.

Las imágenes en pantalla deben estar comprimidas por necesidad, a causa de la gran cantidad de información que este tipo de archivos contiene, siendo el objetivo principal tratar de guardar la nitidez de la imagen original sin ocupar tanto espacio.

Existen diferentes tipos de archivos gráficos o de imagen que utilizan modelos de compresión distintos, y algunos se han diseñado para funcionar mejor que otros según el tipo de imagen. Según Patrick J. Lynch <sup>19</sup> hay dos tipos de formatos para archivos gráficos, los más impartantas son GIF y JPEG.

#### Formato GIF

El formato GIF (Graphic lnterchange Format: Formato de Intercambio Gráfico ), es un tipo de archivo que incorpora un esquema de compresión para reducir el tamafto, y la paleta de color se limita a 8 bita (o 256 co-

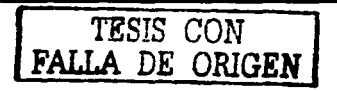

lores). Esto podría considerarse una limitante para su uso pero, el formato de archivo GIF utiliza favorablemente un sistema de compresión relativamente sencillo (Lempel Zev Welch o LZW<sup>20</sup> que elimina los datos no necesarios sin perder información o distorsionar la imagen. La compresión GIF funciona mucho mejor en imágenes con zonas de color homogéneo, como las basadas en vectores y es menos eficaz a la hora de comprimir imágenes complejas con

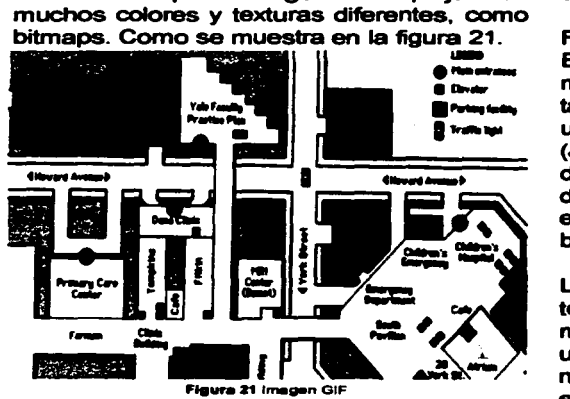

Aprovechando las particularidades de la compresión LZW puede resultar una opción para mejorar su eficacia y de esta forma

reducir el tamafto de los archivos GIF. La estrategia está en reducir el número de colores de la imagen GIF al mínimo necesario, y eliminar los que no sean de utilidad para mostrar la imagen. Un archivo GIF no puede tener més de 256 colores pero, por supuesto, puede tener un número inferior, hasta llegar a tan sólo dos colores (blanco y negro). Cuantos menos colores tenga una imagen, mejor funcionará la compresión del formato GIF.

## Formato JPEG

El otro formato de archivos gráficos generalmente més utilizado para minimizar el tamaño de los archivos de imagen es el que utiliza un esquema de compresión JPEG (Joint Photographic Experta Group, estándar del Grupo de Expertos Fotográficos). A diferencia de los gráficos GIF. las imégenes en JPEG son imágenes a todo color (de 24 bits o color verdadero).

La compresión JPEG utiliza una sofisticada técnica matemética, denominada transformación discreta de cosenos. para producir una escala de compresión gráfica en varios niveles. Por lo tanto se puede seleccionar el grado de compresión que se da9ee aplicar a una imagen, pero al hacerlo también se define la calidad de la imagen. Cuanto més se comprima la imagen en formato JPEG,

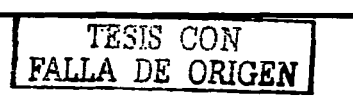

menor es la calidad resultante. El formato JPEG puede conseguir una sorprendente reducción del tamaño, llegando incluso a poder reducir el tamaño de una imagen cien veces el tamafto del archivo original. Esto es posible debido a que el algoritmo JPEG descarta los datos no necesarios a medida que comprime la imagen. En la figura 22 se puede comprobar que se degenera progresivamnete la imagen a medida que se incrementa la compresión JPEG.

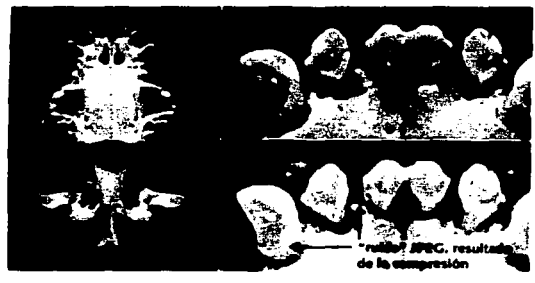

**Figura 22 Imagen JPEG** 

El algoritmo JPEG se ideó principalmente para optimizar la compresión de imágenes fotográficas y funciona bien también en ilustraciones complejas y realistas que aparentan ser fotografías. Lo ideal es trabajar con fotos o trabajos artísticos con suaves transiciones de tono y color, y que contengan pocas zonas con un contraste acentuado o con bordes muy definidos.

Cuando comprimimos con JPEG, las imágenes vectoriales muestran un "ruido" (así se le llama a lo que aparece alrededor de los bordes de las formas geométricas como una textura cuadriculada caracteríses que el algoritmo JPEG funciona mucho mejor cuando lo utilizamos en imágenes con transiciones tonales y de coloras suaves, pues no puede reproducir las severas transiciones de una imagen tipo diagrama.

Debido a que las imágenes JPEG son a todo color, es decir a 24 bits, su visualizaeión en monitores de 256 coloras sufren un cierto dithering o fusión de color. Sin embargo, a pesar de que no se puede tener un control siempre sobre este tipo de acciones para lograr evitarlo, aún así no es una limitante.Se pueden seguir utilizando imágenes JPEG, para que al menos una parte del público observe las ilustraciones o fotografías a todo color, ya que no es tan improbable que el número de usuarios que utilizan monitores a todo color sea cada día mayor. Por tanto, es mucho más adecuado y práctico utilizar este tipo de formato para la mayoría de documentos con contenidos fotográficos.

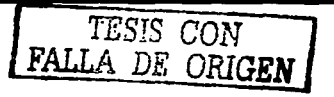

#### 2.5 TEXTO

La tipografía es el buen equilibrio e interacción entre los distintos caracteres de un CD-ROM. porque se puede establecer una igualdad verbal y visual que ayuda al lector a entender la forma que adoptan los contenidos del interactivo para invitarlo así a captar el mensaje.

La tipografía tiene un doble papel en la comunicación: verbal y visual. El usuario al visualizar un interactivo, en parte ya es consciente de ambas funciones parque primero reconoce el esquema gráfico general de la página interactiva, después empieza a analizar el lenguaje y lee. (Fig. 23) La elección de una buena tipografía establece una jerarquía visual que facilita la lectura de la prosa. al proparcionar tanto interrupciones visuales como énfasis gráficos, que ayudan al lector a entender la

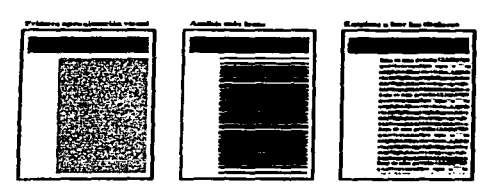

Figura 23 Esquema de lectura

ralación entre el taxto y la imagen, entre los titulares y los bloques de texto subordinados.<sup>21</sup>

Debido a que la tipografía es un elemento muy importante dentro de un interactivo, a continuación se dará una visión general de las reglas que conforman a la Tipografía. Sin embargo, a pesar de que las reglas tipográficas básicas son las mismas tanto para los documentos electrónicos como para los documentos impresos convencionales. la tipografía tiene características sustancialmente distintas se muestre en una pantalla o impresa en un papel. En la pantalla se puede reproducir la tipografía a una resolución inferior a la que encontramos en cualquier libro o revista. La mayor parte de la tipografía de libros y revistas se puede llegar a reproducir hasta en una resolución de 1. 200 puntos por pulgada (dpi) o mayor, mientras que en una pantalla raramente supera una resolución de 85 dpi.

#### 2.5.1. Familias tipográficas

El disefto de las letras ha evolucionado a lo largo del tiempa en función de estilos. de escritura y del perfeccionamiento de los materiales y la maquinaria. Ahora hay muchas familias de tipos distintas. cada una con su propia historia evolutiva. De lodos modas. casi todos los tipoe pueden

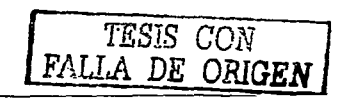

#### $\zeta$  aprtule  $\zeta$  then exists the team sign instrument intervents. At  $\zeta$   $\zeta$

agruparse según Martín Sólornon en cinco catagorías generales paque tienen un anaglo con determinadas características comunes; las más conocidas son las siguientes: romana o redonda, caligráfica, gótica, ornamental y de estilo. <sup>22</sup>

Romanas: Las letras Romanas son, por definición estructuras con zonas gruesas y delgadas. Pueden tener o no pies de letra, aunque todas los tienen. Dentro de este estilo clásico han surgido distintas variantes. que evolucionaron bajo el influjo de la geografia, la cultura popular, el pensamiento filosófico, la política y la tecnología; entre ellas cabe citar el estilo antiguo, la letra de transición, la letra modema y la de libro. Algunas de ellas son: Times New Roman, Baskerville, Caslon, Garamond, Optima. Sin embargo, existe tipos que siguen el formato clásico de trazos gruesos y finos, pero lo han modificado aumentando un poco el grosor o desplazando el contraste; y pertenecen a la categoría los tipos engrosados y la letra egipcia (antigua}.

Aunque este tipo de letra se puede distinguir fácilmente por sus pies rectangulares y gruesos que recordaban la rigidez de los antiguos jeroglíficos egipcios. Algunas de ellas por ejemplo pueden ser los tipos Bookman, Century, Antique. (fig.24}

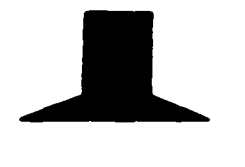

**NVAQS** 

Caligráfica: Se divide en las categorías gótica y latina. Los primeros tipcs caligráficos góticos fueron creados en Alemania hacia mediados del Siglo XVII y se basaban en la caligrafía cursiva formal utilizada en las cancillerías. La letra caligráfica latina, está basada en la escritura italiana de mano. Estos estilos caligráficos se extendieron en inglaterra , y aunque su finalidad era la impresión de libros, fueren pocos los que se compusieron con estos tipos. (fig.25}

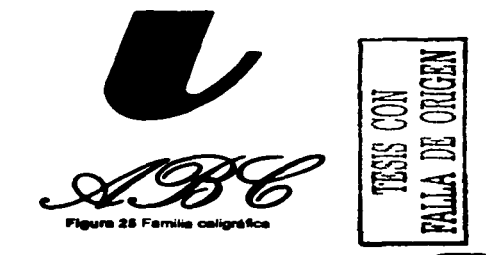

Gótica: mientras que en un principio el término gótico describía la letra de trazos angulosos utilizada por los primitivos impresores alemanes, ahora se aplica a las letras de trazo uniforme, sin perfiles finos y gruesos característicos de la letra romana, y sin adornos. A diferencia de las letras romanas tradicionales, casi todas las góticas carecen de pie y, cuando lo tienen, está reducido a un trazo muy fino que sobresale apenas de la estructura de la letra; el resultado es un tipo de aspecto más formal y se atienen a la estructura de trazo uniforme. Un ejemplo el tipo Copperplate Gothic. (fig.26)

# **ABCDEFG**

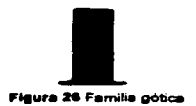

Ornamental: Eran • letras laboriosamente dibujadas e iluminadas por artistas que trabajaban en estrecha colaboración con los copistas. Ahora estas letras historiadas apenas se emplean, pero son las predecesoras de las actuales titulares, del mismo diseño que las del texto, pero de cuerpo mayor, utilizadas para abrir capítulos o

párrafos, tanto en libros como en textos publicitarios. (fig.27)

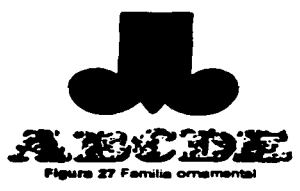

De estilo: Es dificil detenninar cuándo surge un estilo y porque unos se mantienen durante mucho tiempo mientras que otros enseguida pasan de moda y son elaboradas o creadas de diversas maneras. Ya que, es frecuente que el estilo de la arquitectura característico de un período determinado se refleje en la tipografía, por eso recibe el nombre de tipografía de época o de estilo. Por ejemplo, son representativos los tipos diseñados en los períodos que dominaban la Bauhaus y el Art Deco. (fig.28)

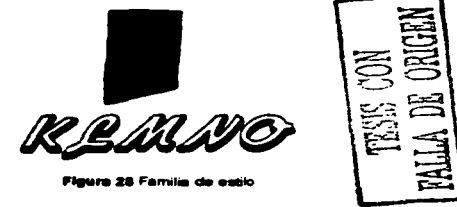

Cada especie de tipografía aporta un carácter propio, porque se supone que su finalidad es ayudar a crear una armonía global entre los flujos verbal y visual de los contenidos. En la visualización de interactivos en pantalla se encuentran algunas limitantes en cuanto a la elección de la tipografía porque no sólo cuentan las cuestiones estéticas, sino también por cuestiones del tamaño de cada tipo. Una composición muy cuidada para un tipo de letra determinado puede no estario tanto en el monitor tal vez porque no cumple con la legibilidad entre otras cosas que son importantes para facilitar la lectura al usuario.

Sin embargo, una de las soluciones ha sido adaptar los tipos de letra tradicionales para visualizarlos en pantalla sólo que no todos los tipos son funcionales. Generalmente la Times New Roman es un buen ejemplo de tipografía tradicional que se ha adaptado y utilizado para el uso en pantallas. Por ser un tipo de letra no lineal, con una altura-x moderada, tiene una legibilidad en pantalla por encima de la media. Times New Roman es una fuente apropiada para documentos con mucho texto, que probablemente el usuario imprimirá para leer. Aparte del tamaño compacto de la letra, Times New Roman hace que también sea conveniente su uso para acomodar, en poco espacio, gran cantidad

de texto.<sup>23</sup>

\ttllios estudios han intentado descifrar qué tipo de letra es más cómoda para leer. En realidad, tan sólo podemos juzgar la legibilidad de un texto cuando lo percibimos en su contexto, en la pantalla, donde el

usuario se enfrenta a él.

## 2.5.2 Legibilidad.

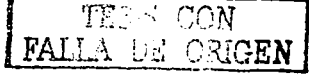

El término "legibilidad" sugiere una interacción entre composición y lector. No basta, decir que con la legibilidad se requiere significar que el mensaje sea fácilmente visible. El objeto de mirar una composición no es simplemente verla sino comprenderla, captar el mensaje que lleva ; por lo tanto, la comprensión es medular en la legibilidad. Porque comprender es el resultado del procesamiento de la información y el tipo que se lee más rápido que otro podría establecerse como el más legible.<sup>24</sup> Cuando el contenido es esencialmente texto, la tipografía se convierte en la herramienta para "pintar" y organizar la información del interactivo. Los esquemas compositivos entre el texto y la imagen que se establecen cuidadosamente en una sucesión de páginas, pueden ayudar a una mejor organización de la información y a incrementar la legibilidad. Para el usuario, es mucho más difícil reconocer la estructura cuando se enfrenta a una tipografía desigual o heterogénea, lo cual hace imposible prever y localizar la información en documentos no conocidos.

Existen varios factores que influyen sobre la legibilidad como son: la tipografía, el tamaño, el interlineado e interletraje, la longitud de línea, los márgenes, las líneas disparejas o uniformes (justificadas o no justificadas), etcétera. Algunos de estos puntos se explicarán a continuación.

*2.5.2.1 Tamaños Mínimos para las Fuentes* 

Kristof apunta que en pantalla la letra de 12 puntos es el tamaño más pequeño que es legible cómodamente en muchas fuentes, aunque otras empiezan con  $t$ amaños superiores. $25$ 

En los ejemplos de la figura 29 se muestra el tipo de letra Bodoni Book de 8, 9 y 12 puntos, reproducido con resolución de impresión (superior) y resolución de pantalla (inferior). Aunque los documentos se suelen hacer en tipos de letras de 12 puntos, el texto de la pantalla necesita un formato de por lo menos 12 puntos para ser legible en la mayoría de las fuentes.

La legibilidad de los diferentes tamaños de

---------1 ....... ...-... .. ---.. -- \_\_\_\_\_\_ .. \_ ----~ ~~~ . **..** ":9~ terminister<br>1944 – Alexander III.<br>1945 – Alexander II.<br>1945 – Alexander II.<br>1946 – Alexander II.  $\begin{array}{l} \textbf{--null} \\\textbf{--null} \\\textbf{--$ ماية<br>- ماية العام<br>- ماية العام<br>- ماية العام in, material, and the state of the state of the state of the state of the state of the state of the state of t<br>spheres in the state of the state of the state of the state of the state of the state of the state of the state to, the thigo projection computer<br>phone throughly, malgonarized with<br>the only, marking only throughly to the<br>straight the throughly contained (per straight)<br>quantity to reading, excluding<br>beautiful construction of the cons ~eg1bll.s.d - <sup>~</sup>•" .. ,,. ---..

fuente debería jugar un papel importante al elegir la fuente de la pantalla. Una fuente que sea una buena elección para la impresión puede tener unas formas muy pobres en la pantalla al tamaño necesario.

#### *2.5.2.2 Interli11eado*

El interlineado según Martín Salomón es la separación óptica de líneas. El interlineado afecta dos aspectos importantes: si es excesivo. reduce la continuidad y, por tanto, la legibilidad, y también reduce el valor tonal.<sup>26</sup>

Usando acertadamente, el interlineado contribuye a la distinción de la composición tipográfica. Cuando se compone en columnas extremadamente anchas mejora la legibilidad, porque evita que el ojo al leer el final de una línea se pierda buscando el principio de

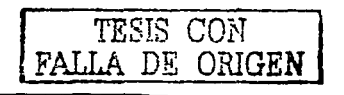

la otra linea. La magnitud del interlineado se determina en función del grosor de trazo, el estilo, la altura de la x y la longitud de los trazos alzados y caídos. Y para evitar que los ascendentes y descendentes no se monten unos con otros hay que separar mucho alguna de las líneas, quizá sea preciso separar un poco más para que no haya diferencias perceptibles.

Al igual que en papel, en el medio electrónico se utilizan ciertos parámetros para que el interlineado principalmente mejore la legibilidad:

 $a$  Para los tamaños de texto ordinarios uno o dos puntos de interlineado es suficiente.

a Para las letras que son de cuerpo pequeño es suficiente con un punto de interlineado.

a A medida que se aumenta la longitud de línea es mayor la necesidad de interlineado para cualquier letra.

#### *2.5.2.3 Longit11d* de *línea*

Es difícil la lectura de un texto en la pantalla, a causa de las composiciones que rompen todas las reglas fundamentales de la tipografía en el medio impreso. A diferencia de estas, en la mayoría de los medios digi-

tales las lineas de texto son demasiado largas para una lectura cómoda. Las columnas de las revistas o de los libros son estrechas por razones psicológicas: ante una lectura de un texto a distancias normales, el ojo abarca de forma correcta unos ocho centímetros de ancho, por ello. el dise ñador intenta mantener los párrafos de texto en columnas no mucho más anchas que esta distancia cómoda para el ojo, pues una linea de texto más ancha provocará en el lector la necesidad de girar su cabeza ligeramente, o forzar los músculos del ojo para seguir la pista de la linea. La agilidad de lectura también se ve afectada, pues el lector puede perderse al buscar el inicio de la línea siguiente. <sup>21</sup>

El número exacto de caracteres es difícil de prever debido a que cada sistema operativo y cada software muestra el tamaño de las fuentes de forma distinta. En composiciones convencionales para papel, lo ideal son las columnas de treinta a cuarenta caracteres por línea. Por otro lado, según una norma empírica, para un texto de alguna longitud debe haber por término medio siete palabras por línea. Si quisiéramos de 7 a 10 palabras por línea, puede calcularse fácilmente su longitud. Cualquier dificultad en<br>la lectura significa pérdida de comunicación y capacidad de retener lo leido.

> TESIS CON FALLA DE ORIGEN

Al igual que las líneas demasiados largas, las demasiado cortas fatigan. El ojo siente las líneas largas como algo pesado, porque hay que emplear demasiada energía en mantener la línea horizontal a gran distancia del ojo; en la línea demasiado corta, el ojo es obligado con demasiada rapidez a cambiar de línea.

En el ancho de columna también se debe de tomar en cuenta al interletraje ya que este, afecta también al número de líneas, es importante tomarlo en cuenta para crear adecuadamente las condiciones para un ritmo regular, agradable y fluido, en la lectura.

#### *2.5.2.4 lnterletraje*

La separación entre letras más uniforme suele obtenerse con el espaciado normal, que da el sistema operativo automáticamente para controlar la separación óptica de los caracteres.

La separación entre letras se ve con frecuencia sujeta a tendencias que en ocasiones impone la legibilidad. Cada tipo de letra requiere cierto espacio libre a su alrededor para conservar la legibilidad; si ese espacio se ignora, el resultado puede ser ilegible. El espaciado clásico debe considerarse camo norma, y sólo debe alterarse si ello beneficia al diseño.

## *2.5.2.5 Márgenes*

Los márgenes definen la zona de lectura al separar el cuerpo principal de texto de los otros elementos, sean de navegación o simplemente elementos gréficos de la interfaz. También aportan un cierto contraste e interés visual. Al igual que en un impreeo se deben establecer tos mérgenes y utilizarlos de forma consistente a to largo y ancho del hiperdocumento para potenciar su singularidad y aportar tranquilidad visual.ª

Los bloques de texto pueden asentarse entre loa mérgenes de distintas formas. Un texto en un hiperdocumento puede estar alineado a la derecha, centrado, alineado a la izquierda y, més recientemente, también puede estar justificado. (Fig. 30)

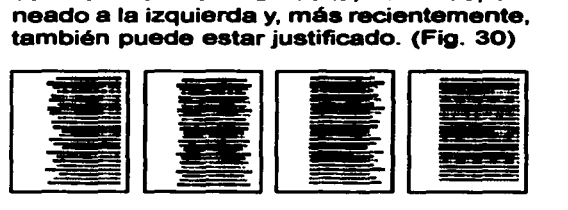

Fleura 30 Márcenes

Sin embargo, el texto justificado a la izquierda ea la mejor opción para un hiperdocumento, pues el margen izquierdo es constante, reglado y predecible, en cambio, el derecho es irregular. La justificación

' TESIS CON *I* FALLA DE ORIGEN

a la izquierda no ajusta el espacio entre palabras, las arbitrariedades del texto se acumulan al final de las líneas. Además, el margen desigual de la derecha puede aportar variedad e interés, sin restar capacidad de lectura.<sup>29</sup> Los titulares y encabezamientos en textos justificados a la izquierda deberían alinearse también a la izquierda.

## 2.5.3 Énfasis

 $\mathbf{r}$ 

ľ

El énfasis o subrayado en la tipografía aporta estructura a la información y añade variedad visualizando el interactivo, lo cual facilita el acceso a los contenidos por parte del lector. La clave en un subrayado efectivo está en la utilización eficaz y económica. del énfasis tipográfico. La tipografía tradicional posee ya unas buenas herramientas para añadir énfasis a un bloque de texto, pero sólo utilizándolas de una manera mesurada. Si se pone por ejemplo un texto entero en negrita, nada resaltará y parecerá que está gritando a los lectores. Por eso, una buena regla que se puede utilizar es añadir énfasis al texto utilizando sólo uno de los siguientes parámetros, no todos a la vez:

a El texto en forma cursiva nos atrae por el contraste respecto a la forma del cuerpo principal de texto. Es bueno utilizar las cursivas en los casos convencionales. por ejemplo al citar títulos de periódico o libros, o en el interior de un bloque de texto para señalar expresiones forzadas o palabras de otro idioma. No utilizar la cursiva en bloques de texto largos.

<sup>a</sup>El texto en negrita contrasta con el normal por su color, aportando el énfasis necesario para, por ejemplo, los títulos de las subsecciones. El texto en negrita se lee bien en la pantalla, aunque si utiliZamos pera bloques de texto demasiado largos pierde su capacidad de contraste y, por tanto su eficacia.

a El texto subrayado. en un documento interactivo, tiene un significado y funciones especiales. Por lo general, si se introduce texto subrayado en un interactivo lo más probable es que la gente lo perciba como un enlace de hipertexto.

<sup>a</sup>El texto en color, es una apción más para diferenciar un determinado taxto del cuerpo principal, en un documento interactivo tiene un significado prapio, al igual que el subrayado. El usuario enseguida lo asociará a un enlace de hipertexto e intentará presionar en él. De todas formas, es muy apropiado cuando se utiliza Sutilmente para distinguir los titulares de una sección.<sup>30</sup>

> TESIS CON FALLA DE ORIGEN

## 2.5.4 Tipograffa como imagen.

La mayoría de las computadoras guardan el texto como una serie de códigos que representan las fuentes y el formato. Las palabras están, por decirlo de una forma, "vivas", así que se pueden editar y buscar. Pero cualquier atributo visual del texto (fuente, tamaño, formato) tiene que ser reproducido fielmente por las computadoras de los usuarios. Estos reduce en gran medida la libertad de diseñar formatos personalizados. Quizás se tenga que instalar fuentes en las computadoras de los usuarios y realizar otros aspectos técnicos para asegurar la compatibilidad. "'

Se puede convertir el texto en un mapa de bits para conservar un diseño sin variaciones, pero se debe tomar en cuenta que la creación de texto en imagen congela el formato para garantizar su reproducción conactamente, aumentando sustancialmente los requisitos de almacenaje y memoria. $<sup>22</sup>$ </sup> Por ejemplo: Una pantalla con 400 palabras que se guarde como texto sólo ocupa 4 K La misma pantalla guardada como una imagen de mapa de bits en color ocupa 300K

Si se decide emplear la tipografia como una imagen, es necesario aplicarte un suavizado. El suavizado reduce los bordes dentados de las letras de gran tamafto. A una distancia de visualización normal, el suavizado aumenta la sensación de estar observando el texto a una mayor resolución que la real.<sup>33</sup>

En ocasiones, el suavizado es una buena opción para mostrar tipografía de gran tamaño, pero no funciona bien con tipografías pequeñas, sobre todo en letras de tamaño inferior a 10 puntes. El suavizado reduce la legibilidad de las letras pequeñas no es recomendable aplicarlo en este tipo de circunstancias. (Fig. 31)

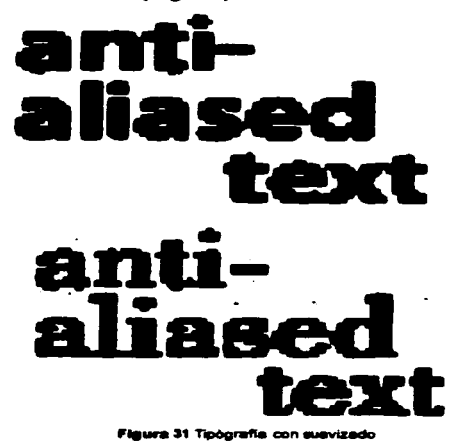

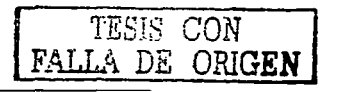

# 2.6 AUDIO, VIDEO Y ANIMACIÓN

Los elementos multimedia como contenido enriquecen muchas presentaciones, pero el tamaño de almacenamiento es muy grande, por lo tanto deben usarse con juicio y moderación. Debemos aprovechar la tecnología infonnática en lo que tiene de bueno, y no simplemente trasladar los materiales a la pantalla, sean éstos videos analógicos o contenidos de audio.

Los materiales multimedia requieren altas compresiones, lo que significa que la mayor parte del contenido que es distribuido analógicamente no encaja en los CD ROM. La clave está en diseñarlos y construirlos a medida para facilitar un buen reparto. 34

#### 2.6.1 Audio

h.

El audio es un componente muy importante de la interfaz debido a su capacidad de transmitir y reforzar de forma consistente el mensaje que se desea transmitir. Un tipo de música, el efecto de un sonido o un narrador inapropiado al estilo y objetivos del producto, funcionan contra el mensaje, perjudicando la experiencia del usuario.

~------------------------------- --------

Una de las grandes ventajas del sonido digital es su facilidad para editar y modificarlo. El software de procesamiento de sonido muestra el sonido gráficamente. de manera que se puede seleccionar, cortar y pegar cualquier porción casi tan fácilmente como las palabras de un documento. Estas herramientas del sonido proporcionan unas opciones amplias para modificar los atributos del sonido como el volumen o el tempo o para crear efectos especiales como la disminución gradual del volumen y las transiciones.

La característica fundamental del sonido digital es la resolución que alcanza el sonido digitalizado. Cuanto más alto sea el promedio de muestra, mejor será la calidad del sonido resultante. No obstante, como ocurre siempre, hay un intercambio entre la calidad y el funcionamiento: los archivos de sonido de alta resolución son muy grandes (más de un megabyte por minuto de calidad aceptable, varias veces más para calidad de CD), así que la memoria y la potencia de procesamiento que se necesitan para reproducirlos pueden degradar el funcionamiento general del producto. <sup>36</sup>

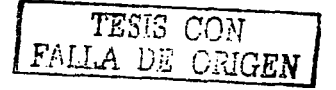

## 2.6.2Video

 $\sim$ 

El video tiene un poder increíble para darle vida a los CD-ROM. Una imagen estática no tiene comparación con otra que habla y se mueve. Sin embargo, el video debería ser empleado únicamente si su contenido es imprescindible para el mensaje, ya que la cantidad de espacio para su almacenamiento y su compresión es muy significativo. Además. la producción de video es una tecnología y un arte muy evoludonado. Es un mundo de equipamiento sofisticado, instalaciones de estudios y conocimientos profesionales bastante diferentes de los otros aspectos de la creación de productos interactivos. Pocos presupuestos de proyectos pueden soportar el costo de un equipo profesional de video de principio a fin, pero cualquier paso en el proceso que se pueda realizar con profesionales mejorará el resultado total.

Kristof<sup>®</sup> considera que las razones para emplear video en una interfase son entre otras:

-La Necesidad para demostrar algo en funcionamiento, como una herramienta o un vehículo.

- Mostrar un objeto o un lugar desde diferentes

perspectivas o de alguna otra manera que no pueda hacerto con una sola imagen.

-Enseftar algo que resultaría caro o poco práctico que los espectadores experimentaran en un laboratorio o cualquier otro escenario del mundo real.

La reproducción de video exige mucho de la memoria, del espacio de almacenaje y de la velocidad de un ordenador. Además, a esto hay que aftadir que la imagen de video que ofrecen la mayoría de los productos interactivos es de peor calidad que la imagen de televisión a la que están acostumbrados los usuarios y a una fracción del tamafto. así que está claro que el video tiene que ser interesante, con relevancia para el contenido y entretenida de ver. 37

Al emplear video, es mejor grabarlo directamente en formato digital pues de esta forma se crea un video que se comprimirá eficazmente y su visualización será correcta a pesar de la poca resolución y de un bajo índice de fotogramas por segundo.

2.6.3 Animación.

Animar es. literalmente, dar vida. Aunque la mayoría de la gente piensa que ani-

> TESIS CON FALLA DE ORIGEN

mación es sinónimo de movimiento en el espacio, en realidad se trata de un concepto más amplio, ya que, además, debe cubrir todos los cambios que producen un efecto visual, incluyendo la situación en el tiempo, la forma, el color, la transparencia, la estructura. la textura de un objeto, los cambios de luz, la posición de la cámara, la orientación, el enfoque, e incluso la técnica de presentación.<sup>36</sup>

Considerando el número de ejes espaciales utilizados para representar la animación, "existen dos tipos básicos: la bidimensional y la tridimensional. El primer tipo se basa principalmente en el movimiento de líneas y superficies, a veces coloreadas, que ocupan una zona fija y plana de la pantalla. Las líneas se representan internamente mediante funciones matemáticas, de forma que las distintas superficies encerradas pueden codificarse para que reciban un color o un tono determinado. Además, la gama de colores puede almacenarse en la memoria de la computadora para su mejor utilización, o bien puede ser visualizada instantáneamente en la superficie del monitor. En las animaciones de tres dimensiones, además, se han de considerar otros parámetros como la textura de los materiales y la fuente y la dirección de la luz que incide sobre la superficie del objeto.<sup>30</sup>

Los pasos a seguir para la creación de una animación son normalmente los mismos que en video. En primer lugar, se escribe el guión, y se crea a continuación el cuaderno de la historia (atoryboard) que contendrá todas las secuencias de dibujos además de los bocetos que muestran la estructura y las ideas de la animación. En cada una de las secuencias existen los llamados cuadros básicos (key frames), que son puntos importantes desde los que pueden calcularse los otros cuadros mediante interpolación de coordenadas. Para crear la animación final, se combinarán estos cuadres raalizando una compasición con tedas los actores que participan en cada una de las secuencias.

Existen muchas maneras de animar una interfaz. Si lo permite el presupuesto, se pueden incluir animación digital de pantalla completa y dibujos animados de fotograma a fotograma este tipo de animación, se suele guardar y reproducir en video, de manera que integrarlo a la interfaz es similar a trabajar con un video digital. En una escala más modesta, la animación de la pantalla puede significar exclusivamente darles vida y movimiento a los elementos que ya tiene. Al respecto Kristof <sup>40</sup>dice que existen una serie de técnicas que pueden animar los elementos de la interfaz:

**FALLA DE ORIGEN** 

## Elementos que cambian

Una animación sencilla se puede hacer con la herramienta de desarrollo de multimedia al reproducir rápidamente una secuencia de imágenes. (Fig. 32)

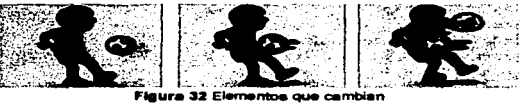

gura 32 Elementos que cambiar

#### Transiciones de pantalla

Las transiciones son la forma más común de movimiento en pantalla y pueden ser la manera más sencilla de animar una presentación visual. (fig.35)

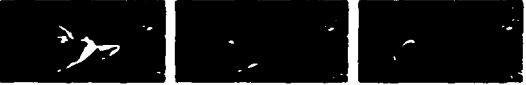

Flaura 36 Tranecición en pentalle

## Elementos que se mueven

Se pueden mover las palabras y las imágenes por la pantalla para entretener a los espectadores, enfatizar el contenido o

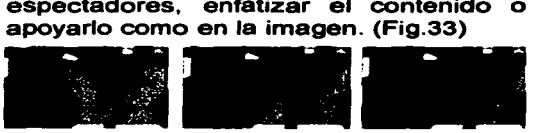

Figura 33 Elementos con movimiento

Elementos que aparecen/desaparecen Se puede animar la pantalla mediante la introducción de diferentes elementos en un determinado tiempo. (Fig.34)

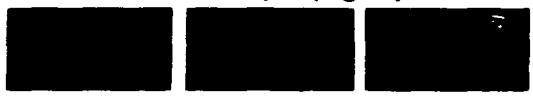

Figura 34 Elementos que desaparecen

La animación en pantalla puede ayudar a lograr varios objetivos en la presentación:

- Establecer una secuencia: la introducción de los elementos a la vista del espectador de uno en uno le ayuda a presentar los temas y sugerir el orden de reproducción .

- Crear énfasis: los elementos que se mueven o cambian de aspecto pueden llamar la atención sobre un tema o provocar una aeción por parte de los usuarios,

- Crear un puente visual: las transiciones trasladan a los usuarios entre los temas de una manera refinada. <sup>41</sup>

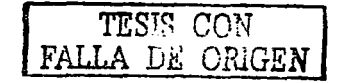

# 2.7 FORMATOS DE ARCHIVOS DE VIDEO Y ANIMACIÓN.

El diseño en pantalla implica tener que trabajar con la compresión, no hay manera de evitarlo. Se necesita comprimir el video y sonidos para poder guardarlos, procesarlos y transportarlos en la computadora con la suficiente rapidez para producir un buen rendimiento interactivo. La compresión se realiza mediante algoritmos o codecs (abreviación de compresión/descompresión), que manejan el proceso de compresión del archivo y de descompresión cuando éste se reproduce.

Los codecs comprimen los archivos, examinando fotogramas consecutivos y almacenando sus diferencias (compresión temporal) y/o generalizando una imagen y eliminando la información de carácter redundante (compresión espacial). El proceso de análisis de cada uno de los fotogramas y de compresión de la película puede llevar un cierto tiempo, pero la descompresión se produce a tiempo real para, así, suavizar la reproducción. A continuación se mencionan algunos de los codees.

MPEG (Motion Picture Experts Group)

La estandarización de técnicas de compresión de vídeo tiene una gran importancia debido a que sólo una norma puede reducir los costes de los codecs y resolver el problema de la interoperatividad de equipos procedentes de distintos fabricantes. MPEG es al mismo tiempo un formato y un codee, es un estándar que se originó en el grupo de trabajo que desanollo JPEG. Aunque como ya se ha visto, los objetivos de este último están enfocados exclusivamente a la compresión de imágenes fijas. La distinción entre imágenes fijas y en movimiento es muy pequeña; una secuencia de video puede ser equiparada con una secuencia de imágenes fijas, codificadas individualmente, pero mostradas de forma continua. Sin embargo, la secuencia de video puede beneficiarse de la redundancia que hay presente entre imágenes, infonnación de la que se aprovecha el MPEG. Además, esta norma tiene en cuenta la compresión del sonido en conjunción con la información videográfica. $4$  (Fig. 36)

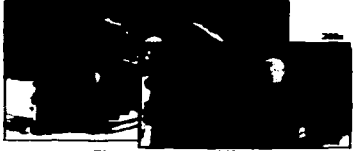

Figure 36 Video MPEG

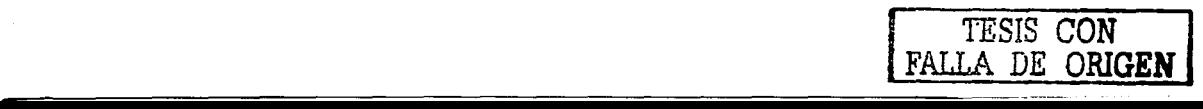

Según Lynch existen además de MPEG, otros codees de video entre los que se encuentran:

SORENSON. El Sonrensen Video Codee es el primero que QuickTime sacó al mercado con propiedades de alta calidad de video para anchos de banda bajos. Es el más indicado para películas en la Red. La reproducción es suave tanto en máquinas conectadas a un ancho de banda pequeño como a uno alto. <sup>43</sup> (Fig. 37)

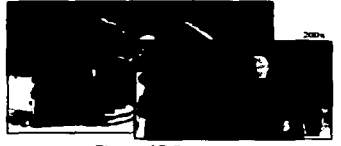

**Flaura 37 Sorenson** 

CINEPAK. Es el codee estándar para introducir video en un CD-ROM. Algunas veces se utiliza para video web, aunque no fue diseñado para la reproducción en conexiones de ancho de banda pequeño. Comprimir un video utilizando el codee Cinepak toma cierto tiempo, pero la descompresión se produce a tiempo real y, en la mayor parte de las computadoras, la reproducción es correcta. La calidad de la imagen que produce Cinepak es desigual y pixelada, especialmente en aquellos

fragmentos que contienen detalles o movimiento. "(Fig. 38)

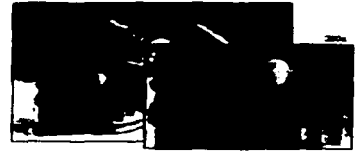

**Figura 38 Cinepack** 

JPEG. El codee Photo-JPEG, produce películas con una calidad de imagen excelente, pero requiere una gran cantidad de memoria para procesar su reproducción. Esto es especialmente cierto en los casos de imágenes de gran tamaño o en películas con una velocidad de transmisión de datos muy alta. Es muy recomendable en los casos de pases de diapositivas que utilizan una baja velocidad de transmisión de datos y que no contienen transiciones ni efectos de barrido. <sup>e</sup> (Fig. 39)

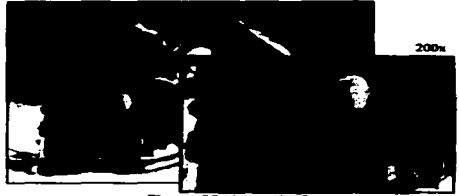

Flaura 39 Video JPEG

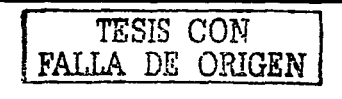

# ANIMACION

Los codecs que se emplean para video. son igualmente útiles para la animación. La única excepción es el formato GIF animado, que en la actualidad es el archivo de animación más frecuente. Esta opción del formato GIF combina imágenes GIF individuales para crear la animación en un único archivo; ofrece la opción de reproducirse tan sólo una vez o que lo haga en forma de bucle, y se puede asignar también el tiempo de cada fotograma. <sup>«</sup>

Pero utilizar GIF animados tiene algunas desventajas. Una de ellas concieme a la interfaz del usuario. Al no existir ningún tipo de control de la reproducción, el usuario no tiene forma alguna de parar el bucle o volver a reproducir la animación simple. En segundo lugar. las animaciones pueden representar una distracción. Una animación que coexista con contenidos importantes distraerá la concentración del lector y le alejará de los objetivos del hiperdocumento. Finalmente, el formato GIF animado no realiza ninguna compresión entre fotogramas, lo que significa que si se construye una animación de 10 fotogramas. y cada uno de ellos es un GIF de 20 KB, el archivo final sumará 200 KB. 47

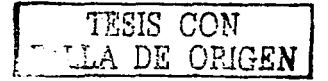

#### Citas

1. Cfr. WONG, Wucius. Principios del Diseño en Color, Editorial Gustavo Gili, Barcelona, 1998, pp.10-17 2. Jldslam., p. 10 3. <u>Cfr.</u> MÜLLER, Josef y Brokmann,. Sistemas de Retículas: Un Manual Para diseñadores, Editorial Gustavo Gili,<br>Barcelona, pp. 10-12<br>4. Cfr. WONG, Wucius. <u>Op. Cit</u>., pp. 33-36<br>5. Cfr. SWANN, Allan. El Color en el Diseñ Barcelona, pp. 10-12<br>4. Cfr. WONG, Wucius, Op. Cit., pp. 33-36 5. Cfr. SWANN, Allan, El Color en el Diseño Gráfico, Editorial Gustavo Gili, Barcelona, 1993, pp.7-8. 6. LYNCH, Patrick J. Y Sarah Horton., Principios de diseño básicos para la creación de sitios web. Editorial Gustavo Gili, Barcelona, 2000, p.127 7. ibidem. p. 128 8. SWANN, Allan. Op. Cit. pp 12-13. 9. Cfr. LYNCH, Patrick J.et. al. Op. Cit. pp 105-107 10. Cfr. DONDIS, A. Donis. Sintaxis de la Imagen, Editorial GG, Barcelona, pp. 15-19 11. Cfr. Patrick, J. Lynch. Op. Cit. pp. 108-109 12. ibidem. p.110 13. *ibidem.* p.112 14. idem 15. KRISTOF, Ray, et. al. Diseño Interactivo, Editorial Anaya Multimedia, Barcelona, 1998, p.74 16. LYNCH, Patrick J.et. al. Op. Cit., p.127 17. KRISTOF, Ray, et. al., Op. Cit. p76 18. ibidem. p.111 19. Cfr. LYNCH, Patrick J.et. al. Op. Cit. pp. 115-121 20. ibidem. p.116-117 21. Cfr. SALOMÓN Martín., El Arte de la Tipografia: Introducción a la Iconografia, Ed. Tellus, Madrid, 1986 pp. 65-75 22. Cfr. LYNCH, Patrick J.et. al. Op. Cit., p. 79 23. Cfr. LYNCH, Patrick J.et. al. Op. Cit.,p 89 24. Cfr. TURNULL T. Arthur, et. al. Comunicación Gráfica, Editorial Trillas, México, 1986, p.100 25. KRISTOF, Ray, et. al., Op. Cit p.115 26. SALOMÔN Martin., Op. Cit. p. 128 28. SALOMÓN Martín., <u>Op. Cít</u>. p. 128<br>27. <u>Cfr</u>. MÜLLER, Josef y Brokmann. <u>Op. Cít</u>. p.33<br>28. LYNCH, Patrick J. et. al. <u>Op. Cít</u>., p.82<br>29. Ibidem. p.84 28. LYNCH, Patrick J. et. al. <u>Op. Cit</u>., p.82.<br>29. **lbidem.** p.84 30. Cfr. LYNCH, Patrick J. et. al. Op. Cit. pp.90-91 31. KRISTOF, Ray. et. al., <u>Op. Cit</u>. p. 113 32. ldem 33. Cfr. LYNCH, Patrick J. et. al. Op. Cit., pp.96-97 34. LYNCH, Patrick J. et. al. Op. Cit. p.140 35. KRISTOF, Ray, et. al., <u>Op. Cit</u> p.118 36. Ibidem. p.116 37. **Ibidem.** p.117 TESIS CON F.AL.LA *DE ORIGEN* 

- 38. DÍAZ, Pérez Paloma, et. al. De la Multimedia a la Hipermedia, Editorial RA-MA, Madrid, p.23.<br>39. Idem.
- 
- **40. KRISTOF, Ray, et. al., <u>Op. Cit</u>, p.120**<br>41. Idem.
- 
- 42. DÍAZ, Pérez Paloma, et. al., Qp.Cit. p. 28.
- 43. LYNCH, Patrick J. et. al. Op. Cit p.149<br>44. Idem
- 
- 45. LYNCH, Patrick J. et. al. Op. Cit. p.150
- 46. ibidem. p.142
- 47. idem.

ž,

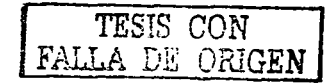

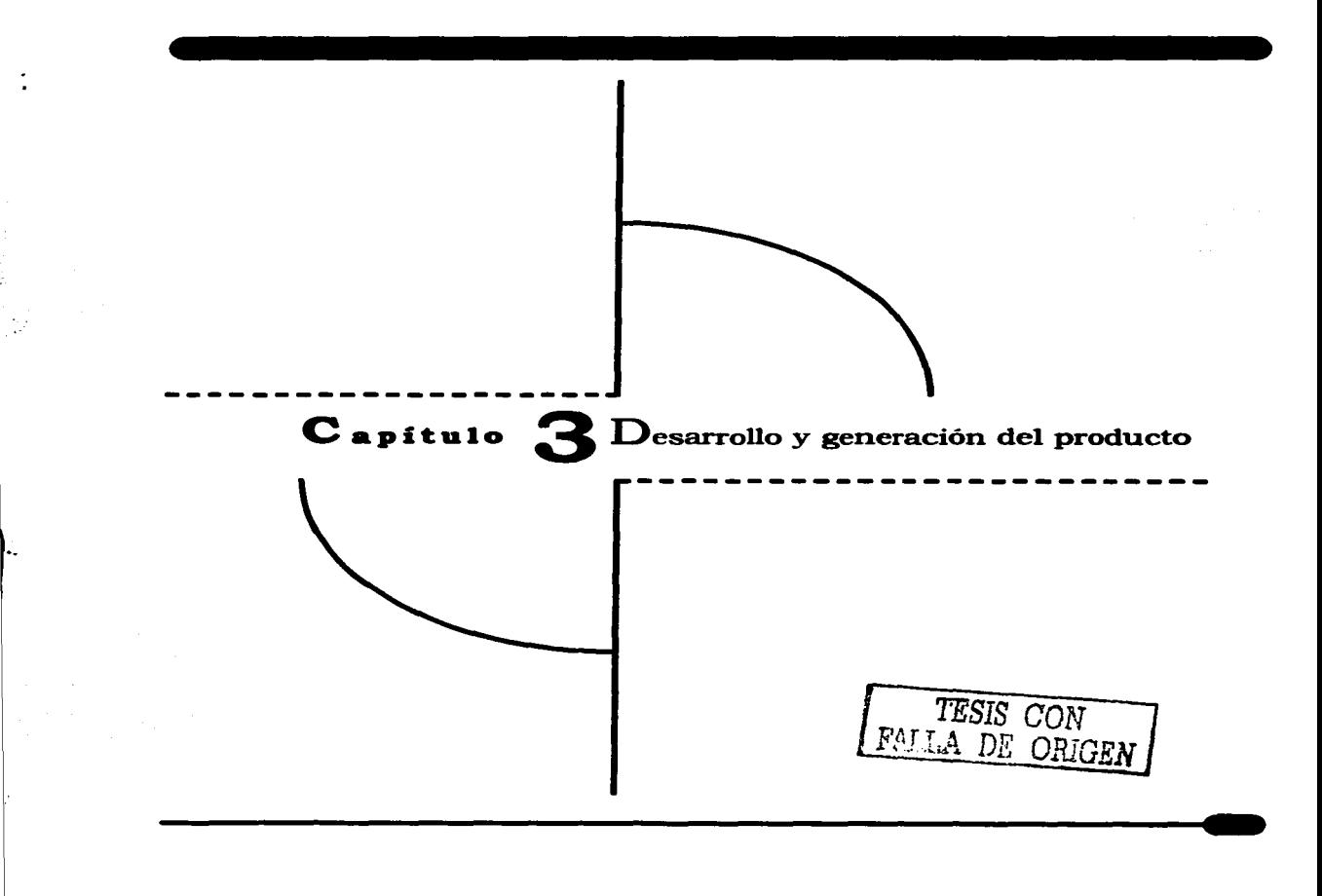

#### Capitalo 3 to accept a considerate del producto

# 3.1 DISEÑO DE LA INFORMACIÓN

 $\bullet$ 

El disefto de la información es el comienzo de la planeación de cualquier proyecto interactivo; constituye las primeras preguntas, el proceso de definición. Precede cualquier idea de la apariencia que tendrá en pantalla.

Según Ray Kristof "no existe una fórmula para diseftar productos interactivos. Sin embargo. no hay ningún producto interactivo que no se beneficie de unos objetivos claramente expresados, un público bien definido y un plan de disefto bien centrado".'

Estos son los 3 aspectos básicos del diseño de la información:

- Los objetivos del producto.
- Definir el público y entorno.
- La organización de un contenido.
- 3.1.1 Objetivos del Producto

Los objetivos primordiales que forman parte, en la creación del CD-Rom sobre SIDA son los siguientes:

l. Diseftar un CD-Rom interaetivo que podrá ser usado como material de apoyo para la prevención del VIH SIDA.

11. Motivar a que los jóvenes obtengan una mayor información del VIH/SIDA.

111. Lograr que aprendan a prevenir una enfermedad como SIDA, mostrándolo con claridad, sencillez, directo. persuasivo con una presentación breve de módulos de información.

3.1.2 Público y Entamo

El público y entorno son importantes ya que son las condiciones en las cuales se utiliza un producto interactivo pues influyen en el diseño tanto como el mismo contenido.

Por ejemplo, un producto que se utilicé en casa puede tener música o narración, pero un producto que se utilicé en planta en una fábrica necesita depender de texto, no del sonido.

Un producto que se utilicé en los colegios podrá funcionar en ordenadores relativamente modestos, comparado con un producto que se utilice en un entomo empresarial.

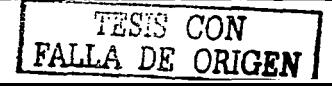

Cualquiera que sea la magnitud del proyecto y presupuesto, es casi una certeza que, si se toma el tiempo de averiguar lo que el público necesita antes de empezar, puede evitar errores costosos y asegurar una mejor recepción por parte del público.

Por lo consiguiente, es importante mencionar que el público meta al que estará dirigido este proyecto de Cd-rom sobre SIDANIH es principalmente a jóvenes de un nivel social medio alto, que tengan entre 15-17 años de edad, que se encuentren estudiando la preparatoria o a fin, pues en esta etapa inicia su vida sexual de una forma activa aparte de que pueden tener más fácil el acceso a una computadora.

Al realiZar una toma de opinión a 300 estudiantes de preparatoria en diferentes lugares del Distrito Federal que tienen acceso a una computadora con lector de CD-ROM y con ciertas características ya mencionadas en los capítulos anteriores; se descubrió que el 92.6% utiliZan plataforma Wndows tan sólo el 7.4 % personas la plataforma Macintosh.

De las personas que utilizan Wndows el 36% tienen un procesador Pentium, el 32% Pentium 11, 24% Pentium 111 y el 8% Pentium

IV. A diferencia de las personas que utilizan Macintosh que el 65% tienen una Imac, un 25% una Power Mac y un 10% llbook.

Por otro lado, a el 90% de las personas encuestadas les gustaría que el manejo del tema de SIDA fuera apoyado con fotografía y solo el 10% con ilustración; el 85.2% quiere que se utilice un lenguaje común, totalmente sencillo mientras que, el 14.8% prefiere un lenguaje más técnico; El 96.2% optó como el mejor entomo para la consulta del Cd-Rom en su casa y tan sólo el 3. 7% en otros lugares.

En base a los resultados obtenidos. se entiende que se debe de diseftar para un público que en su gran mayoría tiene computadoras con procesador Pentium (126 MHZ); por lo tanto, se decidió utilizar imágenes, texto, animación y audio aunque hay que prever ciertas consideraciones para que el disefto sea funcional y el usuario no tenga que esperar mucho tiempo al desplegar las imágenes en pantalla o al existir animación que no se entorpezca demasiado porque, sólo se logrará distorsionar el disefto. En cuanto al entomo no existirá problema de distracción ni incomodidades, ya que la gran mayoría decidió consultarlo en casa por ser un lugar cómodo e intimo característi-

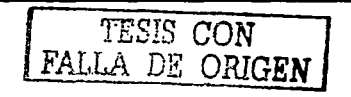

cas que seguramente facilitaran la consulta del Cd-Rom al público.

## 3.2 CONTENIDO DEL PROYECTO (Breve resumen)

## 3.2.1 Conceptos básicos sobre VIH/SIDA

"Desde 1981 el virus de la inmunodeficiencia humana (VIH) hace estragos en el mundo, causando una enfermedad de larga evolución y elevada mortalidad: el SIDA." <sup>2</sup>

Lamentablemente es una realidad, que aunque no es curable se ha avanzado en su tratamiento y prevención.

Conocer las vías de transmisión del virus de la inmunodeficiencia humana y las medidas de prevención y actuar en consecuencia es la mejor garantía para controlar y evitar la infección.

El SIDA es una enfermedad causada por la destrucción del sistema inmunológico. por un virus llamado VIH.

Según Gill Gordon y Gon Coluda<sup>3</sup> dicen que el virus del VIH actúa de la siguiente manera: "El VIH es un virus que ataca preferentemente al sistema de defensas

del organismo. El VIH altera y destruye lentamente el sistema inmunológico y muy especialmente a los llamados linfocitos T4 o linfocitos CD4. Al debilitarse las defensas del organismo aparecen los síntomas del SIDA·.

#### *3.2.1.1 ¿Cómo se manifiesta la infección?*

A las pocas semanas de la entrada del virus en el organismo, éste comienza a fabricar anticuerpos, que se hacen detéctables de tres a seis meses después de la infección. Tras la infección por VIH y la fabricación de anticuerpos, suele haber un período de varios aftas sin síntomas. En esta fase, las personas infectadas reciben el nombre de "portadores" o "seropositivos".

### *3.2.1.2 ¿Cómo se detecta la infección?*

Mediante un sencillo anélisis de sangre que permite detectar los anticuerpos que el sistema inmunitario produce como respuesta al VIH.

Dicho anélisis debe realizanse transcurridos al menos tres meses desde la última práctica de riesgo.

Si resulta positivo, la persona esté infectada (es "seropositivo"). Si por el contrario resulta negativo, el médico deberá valorar que tan conveniente será repetirlo meses

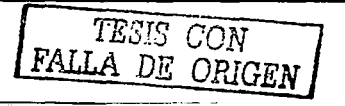

despu6s, para asegurarse de que la persona no está infectada.

## *3.2.1.3 Manifestación de la infección*

- ¿Qué significa ser portador?

Portador es aquel que tiene el VIH en sus células pero no presenta ni signos, ni síntomas de enfermedad. Las personas portadoras pueden transmitir el virus a los demás si no adoptan las medidas de prevención adecuadas. Después de algunos años, las personas portadoras pueden llegar a desarrollar el SIDA.

- ¿Cómo ataca el virus al sistema inmunológico?

a En una primera fase, el virus se multiplica activamente en las células infectadas. El sistema inmunológico responde consiguiendo disminuir drásticamente la presencia de virus en la sangre, aunque no impide que éstos sigan presentes y continúen su actividad en otros órganos.

a Durante varios años el organismo permanece en esta situación de aparente equilibrio, pero el VIH se sigue multiplicando de forma activa en las células e infectando otras nuevas. Finalmente, los linfocitos CD4 disminuyen en sangre, produciéndose un debilitamiento paulatino de las delensas del

organismo. Aparecen entonces los signos y síntomas que definen el SIDA.

#### *3.2.1.4 SIDA*

Sida quiere decir Síndrome de Inmunodeficiencia Adquirida y es la fase más grave de la infección por VIH. En está fase de la enfermedad el sistema inmunológico o de defensas del organismo está muy deteriorado y aparecen infecciones graves producidas por microorganismos oportunistas o algunas variedades de cáncer que en condiciones normales no se producirían. El SIDA es pues la consecuencia a largo plazo del trabajo silencioso de destrucción de las defensas. que durante años ha realizado el VIH.

Tener el VIH no es lo mismo que tener SIDA. Entre la transmisión del VIH y el desarrollo del SIDA pueden transcurrir muchos años.

Se puede estar infectado y no tener síntomas. Sin embargo, tanto los pacientes infectados asintomáticos como tos que tienen síntomas llevan el virus en sus células y por tanto ambos pueden transmitir la infección.

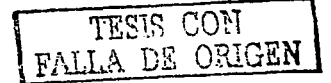

3.2.2 Vfas de transmisión y principales medidas de prevención.

*3.2.2.1 ¿Como se transmite el VIH?* 

LS.

El VIH tiene dificultades para sobrevivir fuera del cuerpo humano. La transmisión únicamente se produce cuando la sangre, el semen o las secreciones vaginales de una persona infectada entran en contacto con la sangre o mucosas de una persona sana. Las vías de transmisión del VIH son:

- Las relaciones sexuales por la presencia o contacto de fluidos después de la penetración (anal, vaginal u oral) con una persona infectada.

- La utilización de jeringas, agujas, cuchillas de afeitar u otros instrumentos que hayan estado en contacto con sangre infectada.

- La transmisión de la madre infectada a su hijo(a) durante el embarazo, el parto o la lactancia.

3.2.2.2 *Condiciorzes para que se transmita la*   $i$ *nfección*:

Una cantidad suficiente de virus. Aunque se ha encontrado la presencia del VIH en las lágrimas o en la saliva del infectado, la concentración o cantidad de virus es insuficiente para provocar una infección. El VIH sólo se encuentra en suficiente cantidad para infectar en la sangre, el semen, las secreciones vaginales y, en menor medida. en la leche de la mujer infectada.

Para producirse la infección, el virus debe penetrar en el organismo puede hacerlo cuando tenemos algunas heridas porque, pueden entrar en contacto con la sangre o las mucosas del individuo.

*3.2.2.3 ¿Cuáles son las medidas* de *prevención?*  Al igual que se conocen las vías de transmisión, también se conocen los medios para la prevención del VIH. Cada vía de transmisión del VIH tiene su correspondiente medida de prevención.

a Vía sexual. Siempre que se tengan relaciones sexuales con penetración (anal, vaginal u oral) utilizar de forma adecuada el preservativo.

Practicar el sexo de forma segura evita la transmisión del VIH.

a Sangre infectada.No compartir ni utilizar utensilios o instrumentos que hayan estado en contacto con sangre, sobre todo las jeringas en el caso del uao de drogas por vía intravenosa. agujas de tatuar, cuchillas de afeitar. etc.

FALLA DE ORIGEN

a Vía madre-hijo(a).

Las madres portadoras del virus de la inmunodeficiencia humana tienen. aproximadamente, en uno de cada cuatro o cinco casos, la probabilidad de que su hijo(a) nazca con VIH. Las mujeres infectadas deben utilizar otros métodos anticonceptivos para evitar el embarazo. además del preservativo y las madres portadoras no deben de dar el pecho a su hijo(a).

<sup>a</sup>Preservativo en su envase con depósito. Justo antes de la relación coital se debe desenrollar y colocar el preservativo sobre el pene en erección cuidando de no rasgarlo o estirarlo con fuerza.

Después de eyacular y antes de que finalice la erección, retirar el preservativo cogiéndolo por la base anudarlo y arrojarlo a un contenedor de basura.

a En la vida y actividades cotidianas no hay ningún riesgo de transmisón del VIH.

El virus del SIDA no se transmite en ningún caso:

- Por darse la mano, abrazarse o besarse.
- Por lágrimas. sudor, tos. estornudos.

- Por la ropa, los muebles o por objetos de uso común.

- Por los alimentos, los vasos o los cubiertos.

- En las piscinas, en los juegos. en las instalaciones deportivas.

- Por compartir duchas. lavabos o WC.

- En los lugares de trabajo y los establecimientos públicos.

- En los colegios, en las aulas, en los juegos escolares.

- Por ninguno de los objetos de uso común en la vida escolar (gises, lápices, cuadernos, juguetes).

- En los lugares de transporte (autobuses, trenes y aviones).

- Por donar sangre.

La falta de información no ayuda a enfrentarse con el SIDA, sólo genera rechazo hacia quienes lo padecen.

Aislar a las personas afectadas no soluciona el problema. Por el contrario, si se les excluye, tenderán a alejarse del sis-

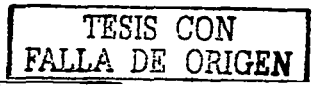

## Capitulo 3 (again ; ven experimental

tema sanitario y estarán menos informados y cuidados. El miedo a la exclusión y a la segregación puede inducirles a ocultar su condición de afectados por el VIH. lo que puede incrementar las probabilidades de transmisión del virus. Un clima de respeto,

de comprensión y solidaridad son, por tanto, requisitos imprescindibles para poder adoptar las medidas de prevención necesarias para evitar la transmisión del VIH y detener el SIDA.

# 3.3 ORGANIZACIÓN DEL CONTENIDO

La organización del contenido en el CD - Rom se dió, apartir de la visualización de los diferentes usos que se le iban a dar a la información. La mayoría de los conjuntos de información suele tener unas estructuras internas. naturales y propias.• Según se trabaje con los materiales, pueden surgir categorías basadas en:

- Tema o asunto
- Tamaño o escala
- Ubicación geográfica
- 

- Secuencia histórica  $\blacksquare$  TES"  $\blacksquare'$  $-$  Secuencia narrativa FALL  $\setminus$  FALL  $\setminus$   $\setminus$  ORIGEN

Por lo tanto, tuve que organizar el contenido partiendo del Tema o asunto que es SIDA, por ser un contenido muy extenso las categorías o subtemas fueron delegados según la importancia y coherencia de cada uno. A continuación se describe una lista principal del contenido:

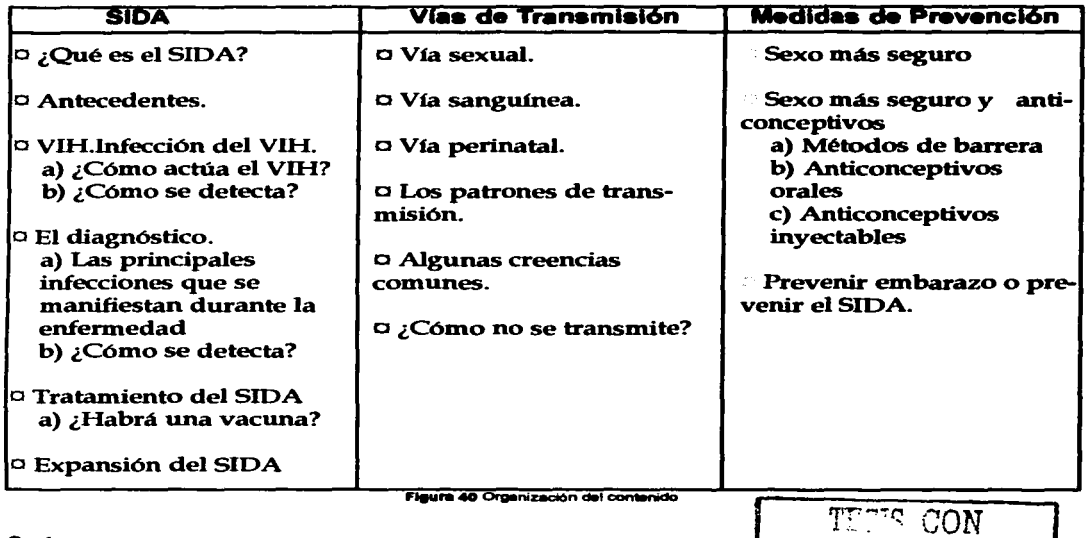

# 3.4 DIAGRAMA DE FLUJO

**Contract** 

 $\bullet$ 

.\_:~---------·ó\_·· \_O\_Rl\_TG-'-E=N;...,

No existen reglas fijas sobre la apariencia de un diagrama de flujo", en éste caso su función tenía que ser la de un mapa claro.

A continuación se muestra el diagrama de flujo con las correspandientea divisiones a cada subtema que se tuvo que realizar para desarrollar aún mejor este trabajó sobre SIDA:
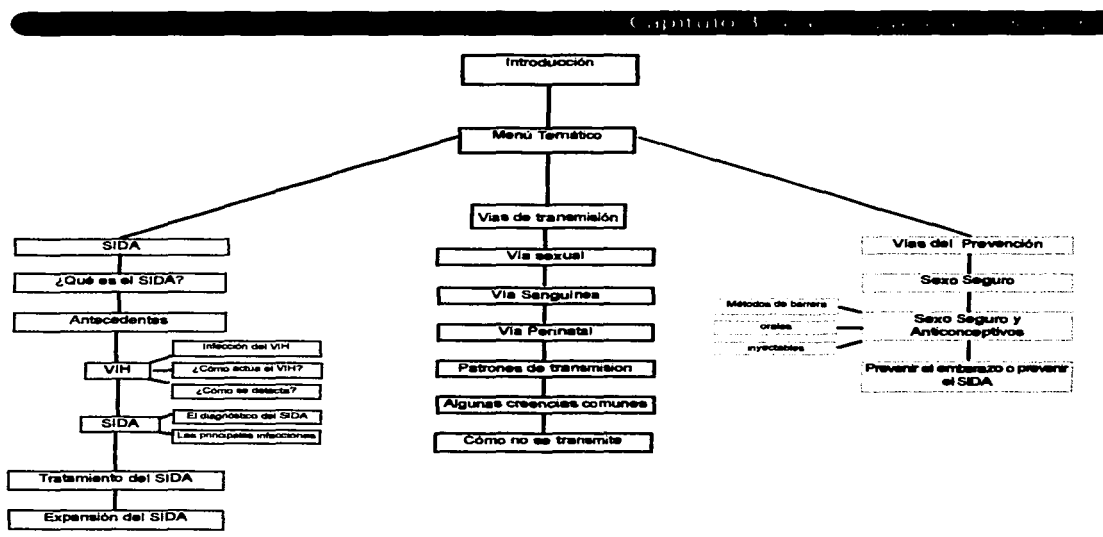

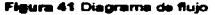

# 3.5 MAPAS DE NAVEGACIÓN

Los mapas de navegación en los medios digitales a diferencia de los impresos; son un poco más complejos porque la organización de la información no es secuencial. Se necesita diseñar uno o más caminos específicos que les lleven a cada elemento.<sup>•</sup>

Por lo tanto, el desarrollo para realizar el Mapa de Navegación fue de manera minuciosa,

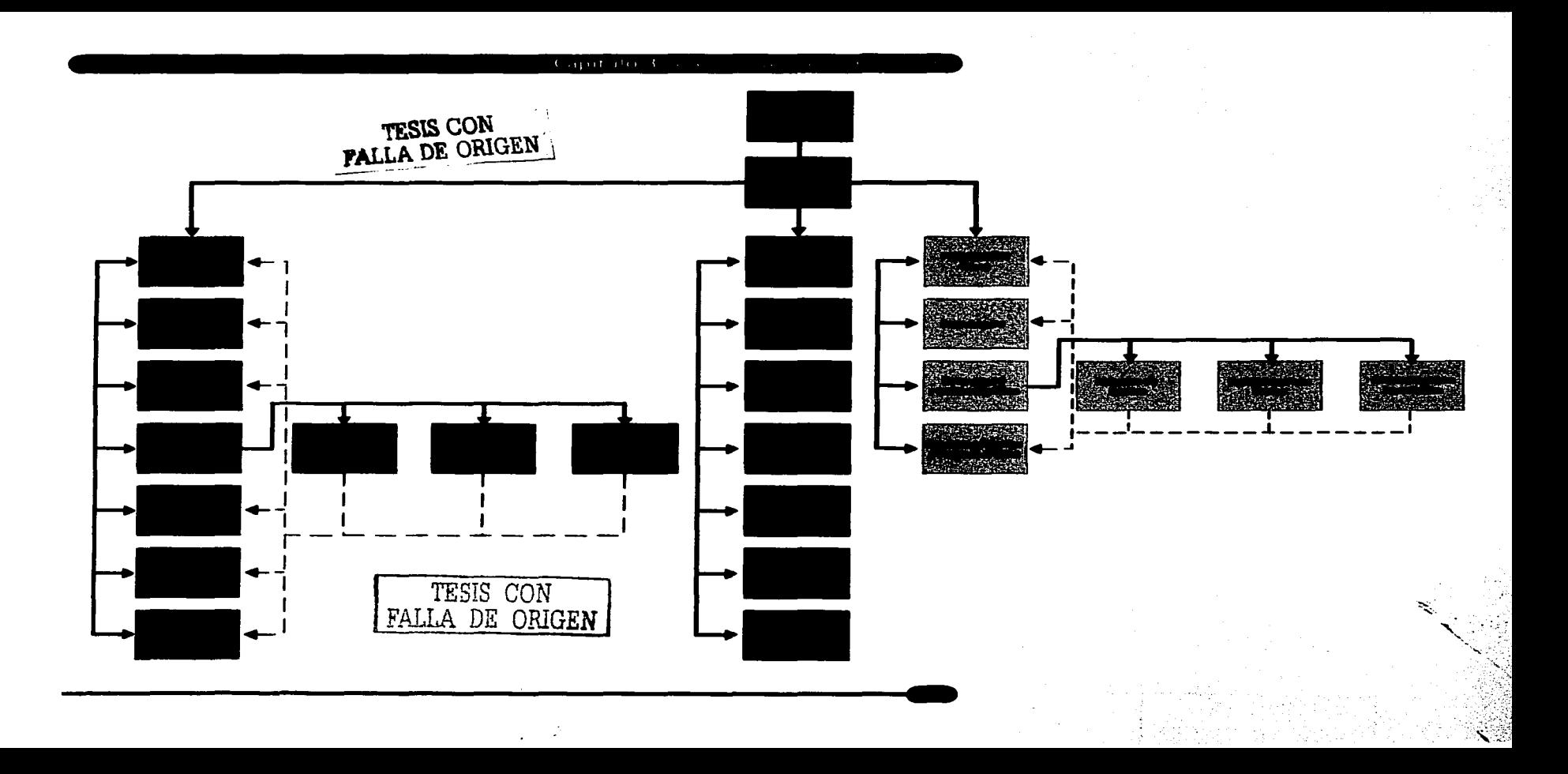

porque se tomaron en cuenta varias formas en las que él lector podría consultar el contenido y lo más importante que se pudiera transladar por cada uno de los nodos o regresar según lo necesitará. Fig.42

### 3.6 GENERACIÓN DE LOS ELEMENTOS DE LA INTERFAZ

La manera de disponer los objetos en la pantalla determina no sólo su apariencia que puede o no ser atractiva. sino con la facilidad con la que se va entender y a utilizar.

,.

Aunque "en realidad no existen métodos específicos para la creación de una interfaz."' Decidí basarme en las características generales que debe de cumplir la interfaz, ya mencionadas con anterioridad en el capítulo dos; para desarrollar adecuadamente los elementos que conforman la interfaz del CD-ROM sobre SIDA. A continuación se describirán cada uno de los elementos que la conformarán.

3.6.1 RetfcuJa

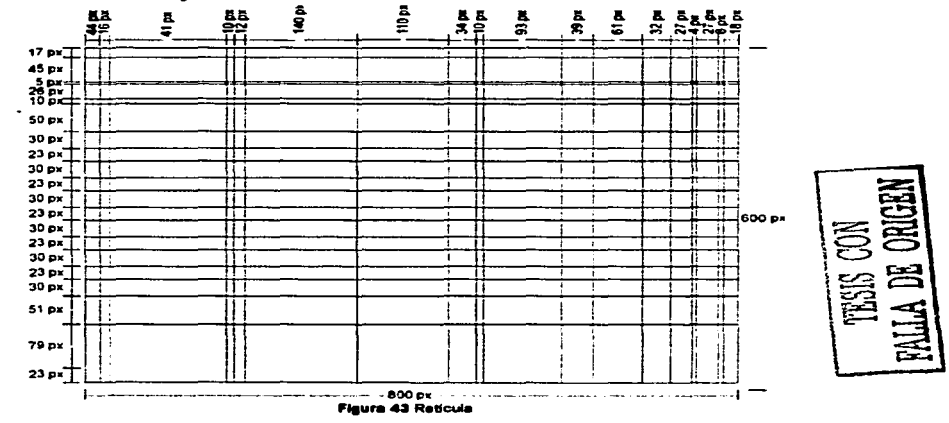

#### ( apitulo 3 (esso are penerico del produit

Para el disefto de la interfaz del Cd-Rom se utilizó una retícula para una dimensión en pantalla de 800 pixeles x 600 pixeles parque está dimensión es la que en la actualidad la mayoría de los usuarios tienen configurada sus monitores. En la figura 43 se muestra la retícula que se utilizó para disponer los elementos del CD-ROM.

#### 3.6.2 Tipografía

El texto es un buen equilibrio e interacción entre los distintos caracteres que conformarán el Cd-Rom interactivo. Por lo tanto, la selección para elegir que tipagrafía era la adecuada fue muy minuciosa por diversas razones que, explique ya anteriormente en el capitulo Dos. Las razones primordiales para que se pudiera elegir la tipografía que se iba a utilizar tanto en diseño como en contenido fueron la legibilidad y la compatibilidad que pudieran tener en los dos diferentes sistemas operativos.

Tipografía primaria: La tipografía que se decidió utilizar para el contenido de todos los nodos del CD-ROM es "Arial" a 15 puntos, calada, pues está fuente viene generalmente instalada por defecto en los sistemas operativos de Macintosh o Windows y no producirá ningún conflicto en el momento de abrir el Cd-Rom en cualquier computadora. por otra parte, tiene buena legibilidad en pantalla aún con puntajes bajos. Con esta tipografía se obtiene un bloque de texto mas sólido.

# abcdefghijklmñopqrstvuwxyz ABCDEFGHIJKLMNÑOPQ **RSTUVWXYZ** 1234567890,;;-``'!¡''#\$%&/()= ¿?'

Tipografía secundaria: Esta tipografía sólo se utilizará para los botones de los menús,<br>el tipo es "Arial Black" a 12 puntos. Esta , ;;;<br>tipografia se usó para lograr un mayor ;;;;; tipografia se usó para lograr un mayor

# énfasis a los botones.<br>
a b c de fg hij kimnñopqrs $\begin{bmatrix} 1 & 1 \\ 2 & 3 \\ 3 & 4 \end{bmatrix}$ abcdefghijkimnñopqrs $\left|\begin{matrix} \begin{matrix} 0 & 0 \\ 0 & 1 \end{matrix} \end{matrix}\right|$ tvuwxyz tvuwxyz<br>ABCDEFGHIJKLMNÑO PQRSTUVWXYZ 1234567890,;: 1-#So/o&/()• ¿ 7•

Tipografía terciaria: Corresponde al tipa Acidic a 28 puntos, esta tipografía solo se utiliza para resaltar el nombre del CD a lo

**1753** 

l

largo de todos sus nodos.

# **abcdefghljklmno pqrstvuwxyz ABCDEFGHIJKLM NOPQRSTUVWXYZ 1234567890,:** :- !"#\$%&/()=?'

3.6.3 Color y Fondos.

Para evitar la desorientación del usuario y este pueda reconocer los diferentes tipos de información o su posición en el hiperdocumento, se utilizó una textura de fondo con diferentes colores para diferenciar cada tema y así poder formar jerarquías de contenido.

Los colores que se utilizaron para la creación de los fondos fueron: rojo, azul, amarillo, debido a que la mayoría de los usuarios estan familarizados con estos colores, pues son los que se aplican en los sistemas de señalización de proteccción civil.

El color rojo se empleo en el tema "SIDA"

debido a que se buscaba alertar a los usuarios acerca de la peligrosidad de la enfermedad. (fig.44)

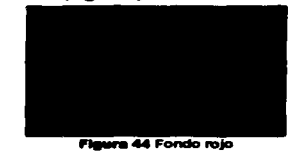

En el tema •transmisión• se trató de informar todas las formas de transmisión de la enfermedad, debido a que el color azul se aplica en seftales informativas, se decidió utilizar este color en este tema. (fig.45)

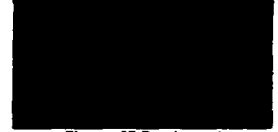

Se empleó el color amarillo en el tema •pre- .----- vención• preci-mente porque este es el color que se usa en señales preventivas. (fig.46)

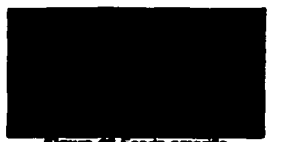

ä irak<br>Per  $\equiv$ 

**Ira 46 Fondo amerillo** 

#### $\epsilon$  and take  $\epsilon$  is a set of  $\epsilon$

Por último, se empleo un fondo de color gris, en el menu principal debido a que es un color neutral, "no distrae a la vista con comparaciones cromáticas cuando un color se coloca a su lado" •y funciona bien como punto de entrada. (fig.47)

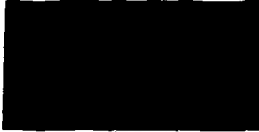

Fleura 47 Fondo orie

#### 3.6.4 Botones

No existe un solo lugar para poner los botones en la pantalla. Lo que importa es la facilidad de acceso y reconocimiento."

Porque los botones son los objetos con los que el usuario logra involucrarse con el contenido, orientándolo, divirtiéndolo y entreteniéndolo. Naturalmente necesitan ser claros y sin ambigüedades, un botón tiene que revelar su propósito a primera vista.

Por esta razón, decidí diseñar los botones según su función, el estilo y la composición en pantalla. Dado que, en ocasiones agrupar todos los botones en un solo lugar

de la pantalla en vez de facilitar el acceso, sucede todo lo contrario sobrecarga la composición y estropea en gran medida el disefto en pantalla.

Por lo consiguiente el disefto de los botones se encontrara dividido en:

Botones del Menú principal. Botones del Menús temáticos. Botones de subtemas. Botones de navegación. Botones de cabecera.

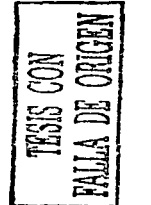

#### *3.6.4.1 Botones del Menú principal*

Los botones del menú principal tenían que mencionar tres temas SIDA, transmisión y prevención. Decidí diseftarlos de una forma atractivos pues eran los principales pero, sin caer en efectismos de manera sobria y sencilla. Determine que las tres opciones aparecerían dentro de rectángulo con filetes de color naranja con una flecha del mismo color para resaltar la dirección de los temas.

En cada botón solo aparecería el nombre de un tema (SIDA. Transmisión y Prevención); con tipografía Arial Black a 12 puntos en color gris para permanecer neutral y al poner el cursor &Obre u oprimirlo cambiará a color naranja introduciendo al usuario a el tema.(Figs. 48, 49)

Estado normal

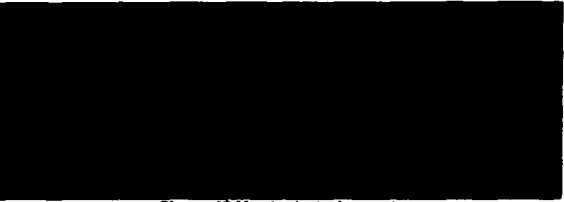

Figura 48 Menú principal normal

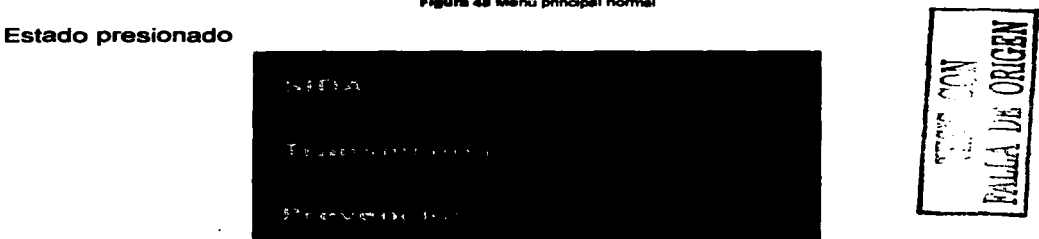

Figura 49 Menú principal presionado

#### 3.6.4.2 *Botones de Menús temáticos*

Los botones de los menús temáticos fueron diseftados en forma de elipse para hacer alusión a las cápsulas presentación, de algunos medicamentos y donde el texto es la clave para que el usuario elija que cápsula consultar. Estos botones en estado normal solo contaran con tipografía Arial en color gris y con la elipse en color gris más oscuro, pero al ser presionados cambiará la tipcgrafia a calada y en la elipse parecerá un filete según la sección en donde se encuentre el usuario de color rojo (SIDA), azul (Transmisión) y amarillo (Prevención) de esta manera se lograré conservar unidad en el diseño. (Figs. 50,51,52,53,54,55)

#### SIDA

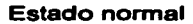

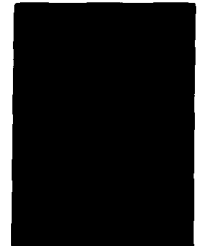

Flaura 50 Botón menú sida normal

Figura #2 Boton menu transmisión normal

### Transmisión

Estado normal

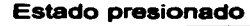

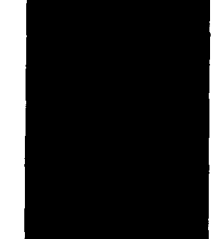

Figure 31 Boton menú side presionado

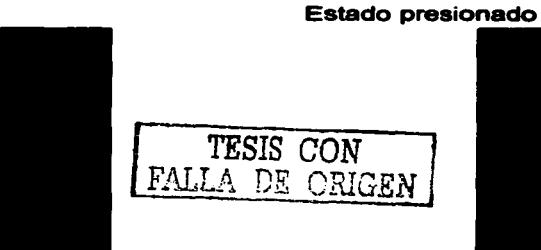

Figura 63 Botón menú transmisión presionado

#### $\overline{C}$  and the local  $\overline{C}$  and  $\overline{C}$  and  $\over$

### Prevención.

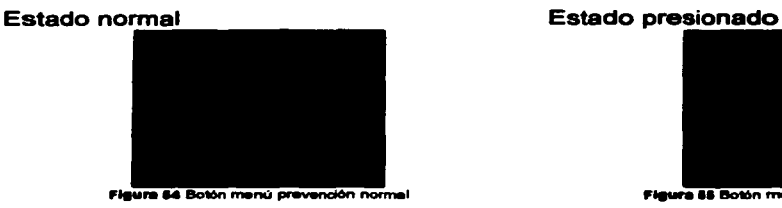

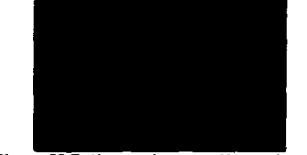

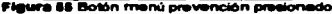

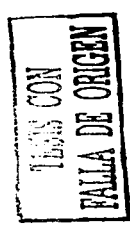

#### *3.6.4.3 Botones* de *subtemas*

Los botones de los subtemas decidí integrarlos en la parte inferior de la cabecera de la interfaz, para darle a el usuario una mayor comodidad, continuidad y asf evitar que se pierda al consultar el extenso tema. Los botones aparecerán según, los subtemas a diferencia de los botones de los menús temáticos la forma estos será rectángular calados en gris cuando esten apagados y cuando el usuario los presione cambirá el rectágulo a color gris con la tipagrafia calada a blanco. De esta manera, se logrará que tengan una función neutral en la interfaz sin entorpecer el resto del contenido. (Figs. 56, 57)

#### Estado normal

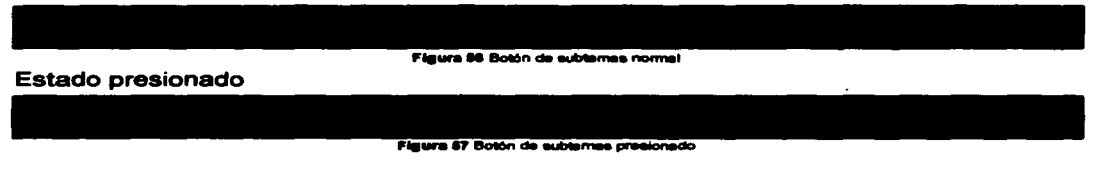

#### *3.6.4.4 Botones* de *navegación*

El dise"o de los botones de navegación es necesario en cualquier medio electrónico porque se le tiene que dar al usuario una herramienta, con la que él puede decidir si retroceder o adelantar la información. Por lo tanto, decidí diseñar los botones de una manera sencilla; utilizando sólo dos flechas caladas, una en dirección derecha y la otra hacia la izquierda en dos recuadros de filete gris, cuando el usuario desee presionar cualquiera de las flechas cambiaría de color el recuadro a gris con filete calado y aparecería tanto el total de páginas de ese nodo, como el número de página en que el usuario se encuentre. (Figs. 58,59)

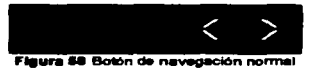

#### Estado presionado

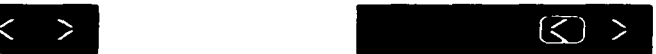

... ... Boton de neveasción ar

*3.6.4.5 Botones de Cabecera* - Los botones que decidí dise"ar para la parte superior de la cabecera, sólo son tres: SIDA, Transmisión y de Prevención con el objetivo de recordarle al usuario en que tema se encuentra y una vez más para facilitarle la consulta, ya que él al oprimir en cualquier momento uno de los tres temas será transladado sin ningún problema. El color de los botones será neutral. se encontrará la tipografía calada en gris y al presionar cambiará a naranja sólo tema que deseamos consultar. (Figs. 60,61)

#### Estado normal

Figura 66 Boton de cabecera normal

#### Estado presionado

Figura 61 Botón de cabacera presionado

**TESIS CON** LLA DE O

# 3.6.5 Visualización Final.

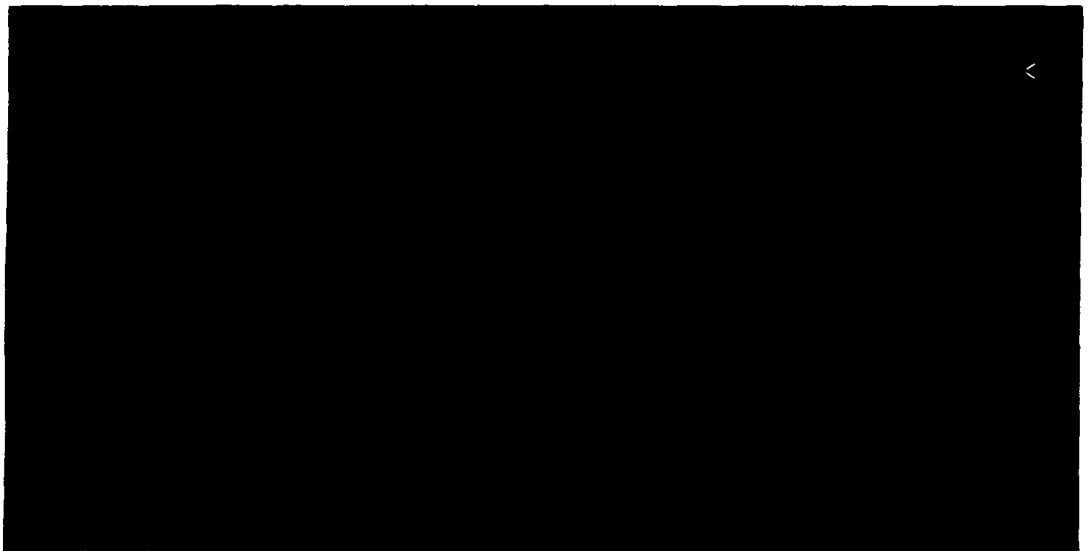

Figura 62 Visualización final

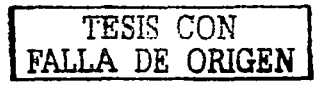

 $\blacksquare$ 

## 3.7 DESARROLLO DEL GUIÓN

El desarrollo del Guión del Cd -Rom sobre SIDA, se tuvo que realizar para lograr integrar todo el contenido.

Se dividirá en cuatro partes :

1.lntroducción 2.SIDA 3. Transmisión 4.Prevención

Introducción: Inicia con una animación que estará conformada par el título del CD-Rom; Crecer en los tiempas del SIDA aparecerá dividido en 3 partes:

<sup>a</sup>Crecer en <sup>a</sup>los tiempos <sup>a</sup>del SIDA

Estas palabras van ir surgiendo del centro de la pantalla con una tipografía Acidic, a 28 puntos, en color gris. con una disolvencia aparecerán y desaparecerán sobre un fondo de color negro. De la lado izquierdo de la pantalla. se observarán los logotipas de CONASIDA y la Secretaria de Salud que estarán presentes.a lo largo del trabajo del Cd-Rom.

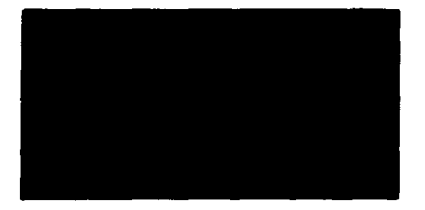

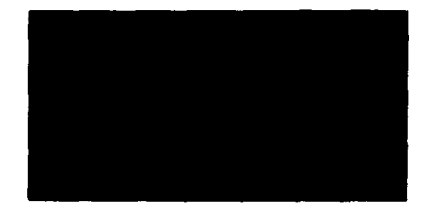

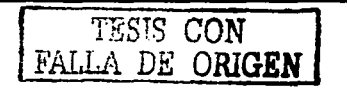

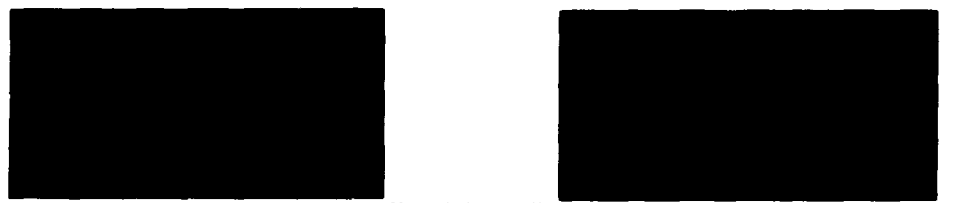

**Flaura 83 Introducción** 

Después aparecerá un menú general que tendrá por animación una flecha de color amarillo, calada que saldrá de lado derecho de pantalla hacia lado izquierdo, pero al chocar con el menú principal desaparecerá y en su lugar aparecerán de lado derecho de la pantalla una animación con 4 fotografías de jóvenes se formarán una tras otra para formar una franja.

El menú principal dividido en tres:

- -SIDA
- Transmisión
- Prevención

Al presionar sobre cualquiera de los botones, aparecerá el menú del tema escogido. En el menú de cada uno de los apartados aparecerán las fotografias con animación sin la aparición de la flecha. La animación sólo estará presente hasta que el usuario seleccione un tema del menú.

Apartado de SIDA: En está escena aparecerá en la parte superior de la pantalla la cabecera en color negro con un filete de color gris en donde se encontrará escrito el nombre del Cd -Rom, una flecha calada de color gris y tres botones que tienen escrito el nombre de los temas: ( SIDA, Transmisión y Prevención).

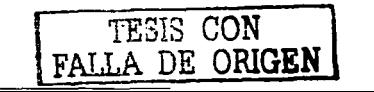

Debajo de está se encontrará una pleca negra que indicará con texto en que apartado se encuentra el usuario, en este caso es SIDA. En la parte inferior derecha, se encuentran los botones que a su vez son los subtemas de SIDA:

a ¿Qué es el SIDA?

- a Antecedentes
- aVIH
- a SIDA
- <sup>a</sup>Tratamiento del SIDA
- a Expansión del SIDA

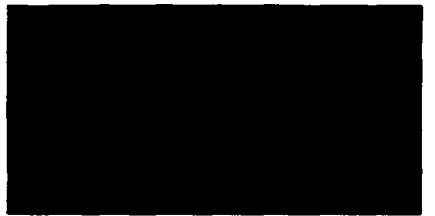

Flaura 64 Menú side

Al hacer presionar sobre alguno de estos subtemas el usuario será conducido al menú de dicho subtema.

Todos los elementos anteriormente mencionados se encontrarán sobre un fondo de textura de color rojo, color que estará sólo en la parte de SIDA. A diferencia de la

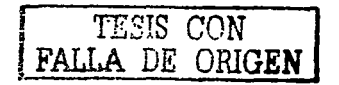

textura, las estructura en cambió siempre aparecerá igual a lo largo de todo el CD-ROM.

En el primer nodo, se mostrará texto referente al tema ¿Qué es el SIDA? y una fotografía con un filete en color amarillo.

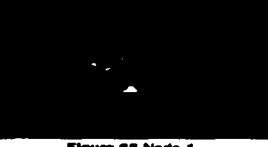

**Flaura 66 Nodo 1** 

En el segundo nodo, será referente al tema de Antecedentes se abarcarán cuatro nodos, sólo existe texto.

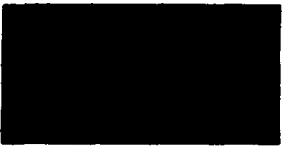

**Flawre 66 Nodo 2** 

En el tercer nodo, VIH se dividirá en tres apartados:

- Infección por VIH
- ¿Cómo actúa el VIH?
- ¿Cómo se detecta el VIH?

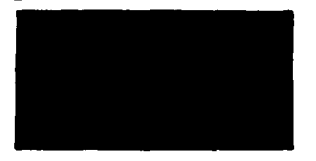

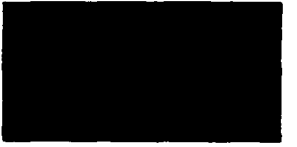

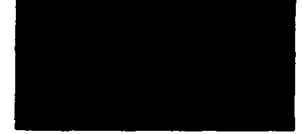

Figura 67 Nodo 3

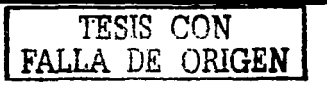

En el cuarto nodo, el subtema SIDA se dividirá en dos apartados:

- El diagnóstico del SIDA.
- Principales infecciones

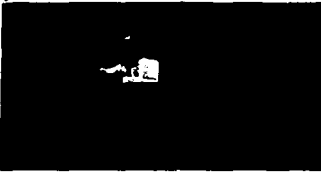

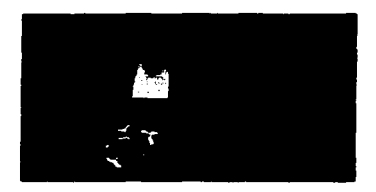

**Figura 68 Nodo 4** 

En el quinto nodo se mostrará texto referente al tema Tratamiento del SIDA.

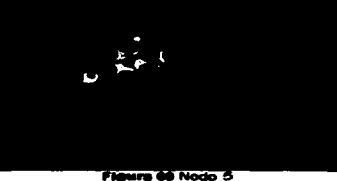

En el sexto nodo Expansión del SIDA, sólo se encontrará texto referente al tema.

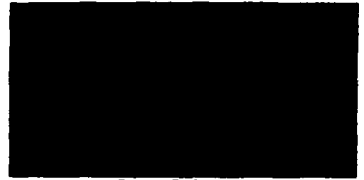

Figura 79 Nodo 6

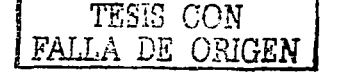

KTA TEGES NO GALT ※※上記 ※7500 以前に

Transmisión.

En este apartado sólo cambiará el nombre del menú por el de Transmisión, así como los nombres de los botones y el color de la textura de fondo rojo por azul. La estructura en esencia no cambiará

Los nombres de los botones serán los siguientes:

- 1.Vía Sexual
- 2.Vía Perinatal
- 3.Vía Sanguínea
- 4.Patrones de Transmisión
- 5.Creencias Comunes
- 6.Cómo no se transmite

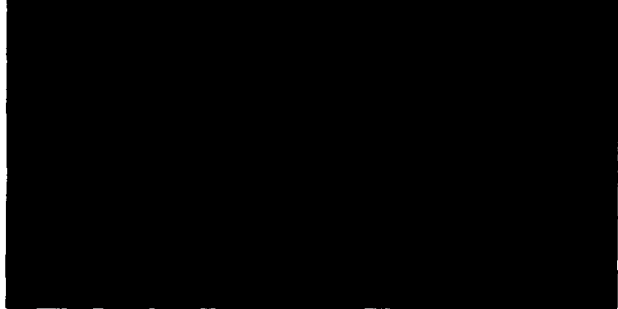

Figura 71 Menú tranemisión

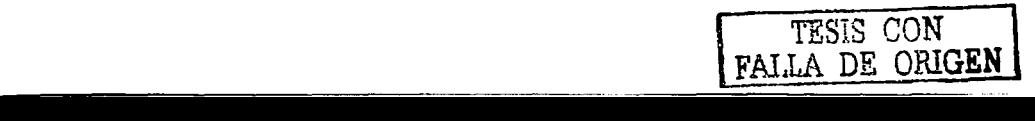

En el primer nodo se mostrará texto referente al tema Vía Sexual y una fotografia con filete de color amarillo.

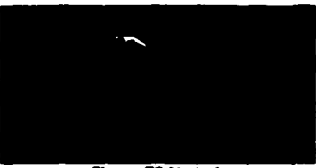

Fleu• Ta Nodo 1

En el segundo, se mostrará texto referente al tema Vía Perinatal sólo tendrá dos nodos y dos fotografías con un filete de color amarillo.

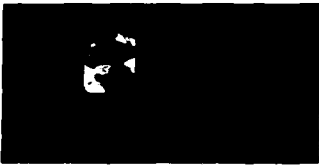

Figura 73 Nodo 2

En el tercer nodo, se mostrará texto referente al tema Vía Sanguínea y dos fotografias con un filete de color amarillo.

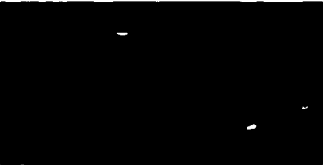

Flaura 74 Nodo 3

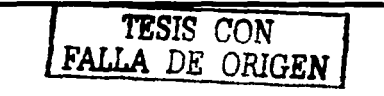

En el cuarto nodo, se mostrará texto referente al tema Patrones de Transmisión y una fotografía con un filete de color amarillo.

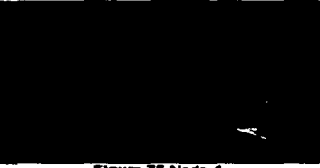

Flaura 78 Nodo 4

En el quinto nodo, se mostrará texto referente al tema Creencias comunes y una fotografía con un filete de color amarillo.

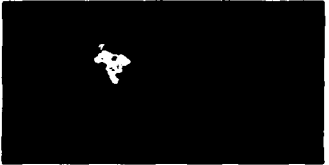

Flaura 76 Nodo 5

En el sexto nodo, se mostrará texto referente al tema Cómo no se transmite y dos fotografía con un filete de color amarillo.

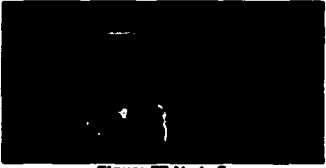

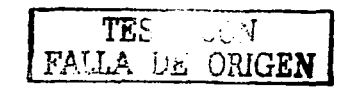

and the contract of the contract

Figura 77 Nodo 6

Prevencion.

En está escena sólo cambiará el nombre del menú por el de Prevención, así como los nombres de los botones y el color de la textura de fondo azul por amarillo. La estructura como ya se había dicho en esencia no cambiará.

Los nombres de los botones serán los siguientes:

- Sexo Seguro
- Sexo seguro y anticonceptivos
- Prevenir embarazo o Prevenir el SIDA.

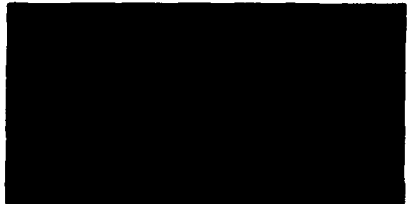

Flaura78 Menu prevención

En el primer nodo, se mostrará texto referente al tema Sexo Seguro.

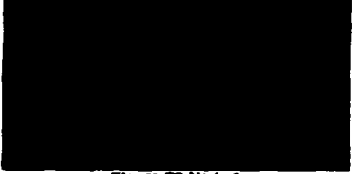

**Flaura 79 Nodo 1** 

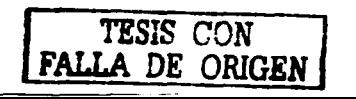

1 1  $\mathbf I$  En el segundo nodo, el subtema Sexo seguro y anticonceptivos se dividirá en tres apartados:

- a De barrera
- a Orales
- a Inyectables.

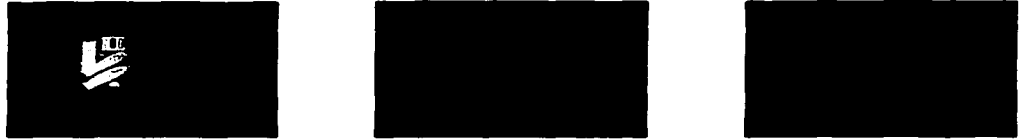

Fleura 80 Nodo 2

En el tercer nodo, se mostrará texto referente al tema Prevenir embarazo o prevenir el SIDA y una fotografía con un filete de color amarillo.

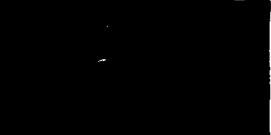

Flaura 81 Nodo 3

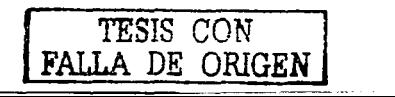

# **Citas**

1. KRISTOF, Rav. et. al. Diseño Interactivo, Editorial Anava Multimedia, Barcelona, 1998,p. 14 2. ARREDONDO. García José Luis, et al. Conceptos clínicos, Editorial Interamericana Mc Graw Hill, México D. F. 1994. p.488. 3. GORDON, Gill, et al. La Prevención y la Planificación Familiar, Editorial Presencia, Bogotá, 1990 p. 1-108  $(n)$ sumen $)$ 4 KRISTOF, Rav. et. al., Op. Cit.,p. 33 5 Ibidem.p. 38 6 DÍAZ, Pérez Paloma, et. al. De la Multimedia a la Hipermedia, Editorial RA-MA, Madrid, p. 75 7 SWANN, Allan, El Color en el Diseño Gráfico, Editorial Gustavo Gili, Barcelona, 1993, p.31 8 ibidem. p.22 9 KRISTOF, Rav. et. al.Op. Cit., p106

 $\ddot{\phantom{0}}$ 

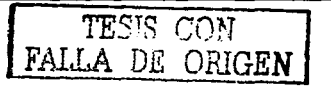

#### Conclusión

El hombre dispone por primera vez de un soporte para registrar información, en que texto, imagen estática y en movimiento encuentran con igual facilidad su lugar. Todo se resuelve en el mismo código; en el código digital.

La forma del medio electrónico, proporciona una facilidad y rapidez de acceso a cualquier punto de la información inalcanzable, en los anteriores soportes y formas.

El Cd -Rom se convierte en un nuevo soporte que parece un pozo cada vez más profundo de información. Para asomarse a él sólo tenemos como entrada el reducido espacio de la pantalla electrónica.

El desafío que lanza está nueva tecnología es el de saber coordinar la profundidad del camino que hay que recorrer y una nueva forma de organizar la información. La construcción de la Hipermedia es un trabajo difícil arduo para el diseñador; porque él tiene que plegar toda la información para que pueda caber en pantalla; a esto es a lo que después se le llama interfaz.

El dise"o de la interfaz; es un punto importante en el desarrollo de cualquier producto Hipermedial, pues es la forma en la que el público va a percibir la información. Una buena arquitectura, y por tanto una buena interfaz, favorecerá a que el número de pliegues abrá continuamente opciones variadas al lector; porque el autor pliega la información que, le dará forma a la interfaz para que el lector la consulte paso a paso, logrando una confiable navegación y por consiguiente una buena interactividad.

El contraste entre el soporte y el espacio, en el disco y en la pantalla, plantea otro desafío a la creatividad del diseñador, imagen, texto, y sonido no entran en conflicto en los surcos del disco, pero sí en la superficie de la pantalla, en la presentación. Un problema de territorialidad dentro de la pantalla electrónica. En estos primeros pasos de la producción hipermedial parece que el texto tiene la batalla pérdida y que la ima-

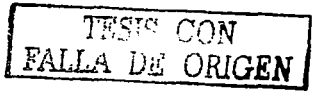

gen se está adueftando del espacio de la pantalla. El texto queda encerrado con frecuencia en una ventana muy escasa, y con tamaftos de caracteres pequeftos. Pero está situación puede o no ser definitiva, porque va a depender siempre de la calidad del disei\o.

El diseftador debe de concebir la manera de explotar equilibradamente la pantalla, porque la hipermedia no es sólo el logró tecnológico de la digitalización de imágenes, palabras y sonidos, sino el encuentro y síntesis de la cultura audiovisual; la superación fructífera de la lucha entre el mundo cultural de la imagen y el de la tipcgrafía.

Sin embargo, a pesar de que es un nuevo espacio, un medio que hay que colonizar con la palabra y la imagen, con la letra y con la música, hay que explorar aún más; la aceptación del novedoso medio digital fue casi inmediato; por parte de las personas de CONASIDA pues era el complementó idóneo en los medios de comunicación para el apoyo a la difusión de la enfermedad del SIDA NIH.

Sin duda alguna, la creación y el uso de un Cd -Rom interactivo resultó ser una buena alternativa para la difusión y entendimiento de este tipo de temas como el de SIDA, según los resultados obtenidos de las pruebas realizadas a los jóvenes {usuarios). Esto gracias al organizado disefto de la interfaz por medio de la Hipermedia en el producto. se logró que los usuarios abandonarán la visión de pantalla electrónica y obtuvieran la impresión de que estaban consultando una página de papel normal; por consiguiente se sintieron aún más identificados con el medio digital.

Lo mejor aún fue que la mayoría de los jóvenes que consultaron el Cd -Rom pudieron concientizarse de que todo el mundo está expuesto a contraer este mal, que hay que cuidarse y protegerse objetivo principal de este proyecto. No importa si son hombres y tienen sexo con otros hombres, si son bisexuales con parejas indistintas de mujeres y hombres; se trata de prevenir un mal que acaba con la vida del ser humano, a través de la destrucción de nuestro sistema inmunológico.

De está manera, queda claro que en ninguna parte del mundo, el SIDA se presenta en igualdad de condiciones y circunstancias, todo depende de las medidas que cada país o personas, han adoptado, y también de sus recursos para hacer frente al problema, lo cierto es que no hay que perder tiempo e informar por todos los medios que sea posible a la población, pues este mal del Siglo no ha respetado fronteras. sexo, edad, ni razas.

El diseño en los medios digitales es algo absorbente para un diseñador, y en ocasiones llega a parecer hasta complejo, porque hay que aprender a mezclar y aplicar, toda la teoría adquirida como estudiante en la novedosa tecnología. En este caso para mí, como para cualquier diseñador siempre le será muy gratificante ver que cualquier tipo de problema de comunicación lo puede resolver, no importando el medio que utilice para este fin, lo primordial es lograr una buena creación y disposición en los elementos para que el usuario (público) pueda tener una experiencia ordenada e interesante. Particularmente, me agradó mucho diseñar un CD- Rom para la difusión del SIDA, aunque trabajar con los medios digitales requiere especializarte en este ámbito es una experiencia que deja un buen sabor de boca, con gustó volvería a colaborar en un proyectó así de completo, porque se aprende bastante sobre este tipo de temas.

Aunque existe un auge por el medio electrónico y la utilización cada vez es más generalizada de computadoras todavía pasará un largo tiempo para que pueda ser una opción, para sustituir a los medios impresos.

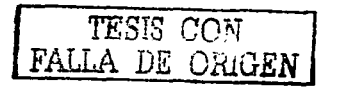

# Indice de figuras Página

# Indice de figures

#### **Pénins**

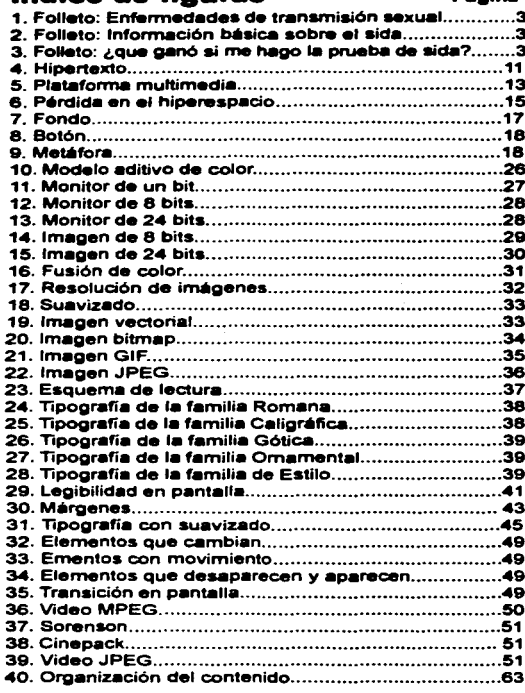

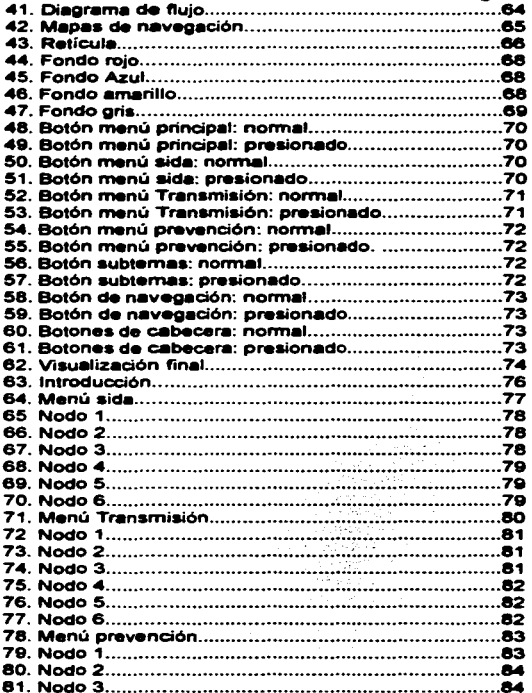

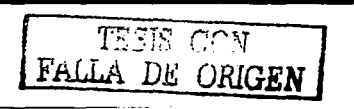

# Bibliografía y otras fuentes de Consulta.

# **Biblográficas:**

ARREDONDO García, José Luis et, al., Conceptos Clínicos de Infectología., Editorial Interamericana, Mc Graw Hill, México, D.F., 1994.

DÍAZ Pérez, Paloma et. al., De la Multimedia a la Hipermedia, editorial RA - MA, Madrid, 1996.

DONDIS, Donis A., La sintaxis de la imagen: introducción al alfabeto visual. Editorial Gustavo Gili, Barcelona, 1976.

GATES, William H., Camino al futuro., Editorial Mc Graw Hill. México. D.F., 1996.

GILL, Gordon, et al. La Prevención y la Planificación Familiar, Editorial Presencia, Bogotá 1990.

GONZÁLEZ Martínez, María D., Antología de la multimedia. Los medios electrónicos para la comunicación. Universidad Autónoma Metropolitana: División de Ciencias y Artes para el Diseño, México, D. F., 1992.

HAHN, H, El gran libro del CD-Rom, Editorial Alfaomega grupo editor, S.A. de C.V., México, D.F., 1996.pp. 12-15

HEYERDAHL G., Ernesto, Diseño y producción de mensajes para los medios de comunicación, Universidad Autónoma Metropolitana; Comisión Departamental de Publicaciones, Departamento de Investigaciones y conocimiento para el Diseño, México, D.F., 1994.

ALLA DE ORIGEN

KLAES, Gerhard, Congzca a Cp - ROM, Editorial Limusa, M6xico, D.F., 1995.

KRISTOF, Ray, Diseño Interactivo, Editorial Anaya Multimedia, Barcelona, 1998.

LYNCH. Patrick J. Y Sarrah Horton., Principios de diseño básicos para la creación de sitios web, Editorial Gustavo Gili, Barcelona, 2000.

GRMEK D., Mirko., La Historia del Sida, Editorial Siglo XXI 1<sup>ª</sup>. Edición en español. 1992

MÜLLER, Josef y Brokmann, Sistemas de retículas un manual para diseñadores gráficos. Editorial Gustavo Gili, Barcelona, 1982.

SALOMON Martín., El Arte de la Tiooorafia· Introducción a la lconoorafía, Ed. Tellus, Madrid, 1986.

SATUË, Enric, El diseño gráfico desde los orígenes hasta nuestros días, Editorial Alianza, Madrid 1988.

SWANN, Allan, El color en el diseño gráfico, Editorial Gustavo Gili, Barcelona, 1993.

SWANN, Allan, Bases del diseño gráfico, Editorial Gustavo Gili, Barcelona, 1990.

TUBARO, Antonio e Ivana Tubaro, Tipografía Estudios e investigaciones, Universidad de Palermo/ Librería Técnica cp67, Florencia, 1994.

TURNBULL, Arthur T. Y Russell N. Baird., Comunicación Gráfica, Editorial Trillas, 1986.

VILLANUEVA Ramos, Verónica., propyesta de anjmación y sonorizecjón en ayuda a los infantes contagiados de VIH/SIDA y sus derechos humanos. Tesis, Acatlán

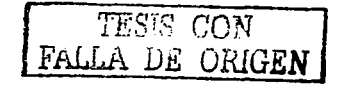

WONG, Wucius, Principios del diseño en color, Editorial Gustavo Gili, Barcelona, 1998.

## **Hemerográficas:**

CONASIDA. Boletín Mensual SIDA / ETS. IBARRA Ramírez Guillermo. " Letra S", el Nacional, Número 3, enero de l995, p. 16

Diario Oficial de la Federación. Decreto por el que se crea el conseio Nacional para la prevención y control de SIDA (CONASIDA) (988: (24- VIII): 14-17

MONTAIGNER. Luc. et. al., Folleto SIDA: los hechos, la esperanza, traducido al castellano por la Asociación SIDA - STUDI, Barcelona 1ª, Edición, junio 1993

Soberón G. SIDA: Características Generales de un problema de salud pública. Salud Pública, México, I988

#### Internet:

CURTIS. Taylor, Interacting with Software, I998 http://public.csus.edu/public/curtis/interactivity/index.html

**GENTNER, Don and Jakob Nielsen The Anti - Mac Interface** http:www.acm.org/cam/AUG96/antimac.htm

ROKEBY, David, The construction of experience: Interface as content, 1998 http://www3.sympatico.ca/drokeby/experiencehtml

http:/www.AIDSonline.com

http:/www.infecto.edu.uv/casos/casos19/breves.html

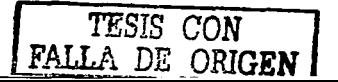

http://www911doctor.comar/Sida.htm

http:/www.sanytel.com/orgnism.htm

http:/www.msc.es/sida/prevención/hom.htm

http:/www.Salud/gobwww.Salud/gob/mx

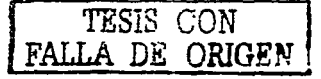